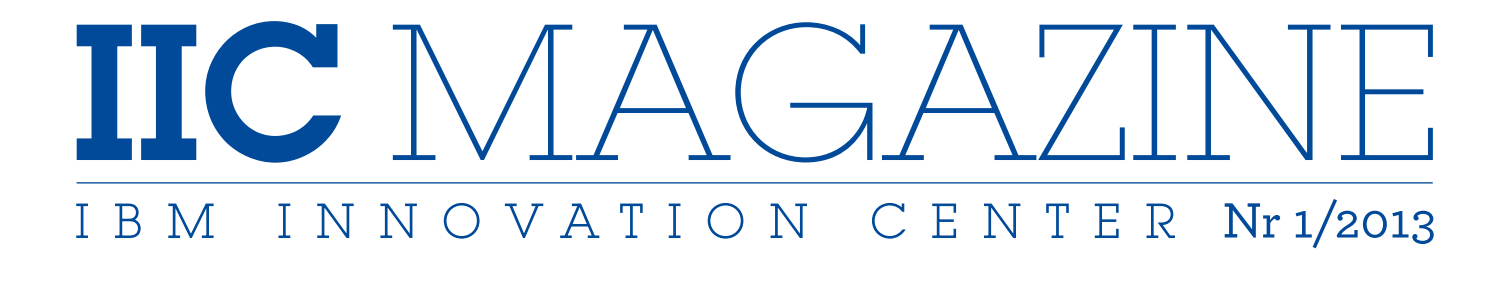

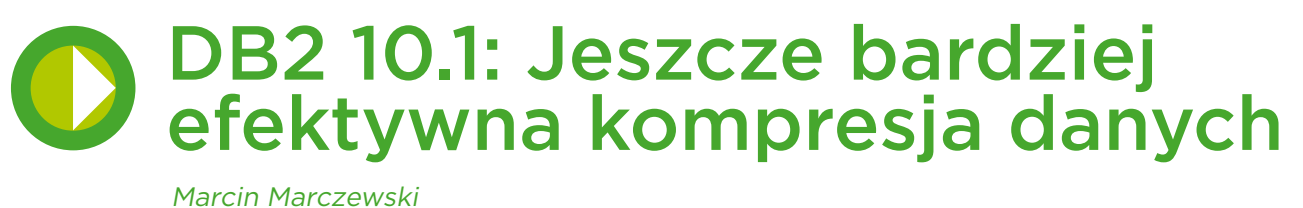

Marcin Marczewski str. 14

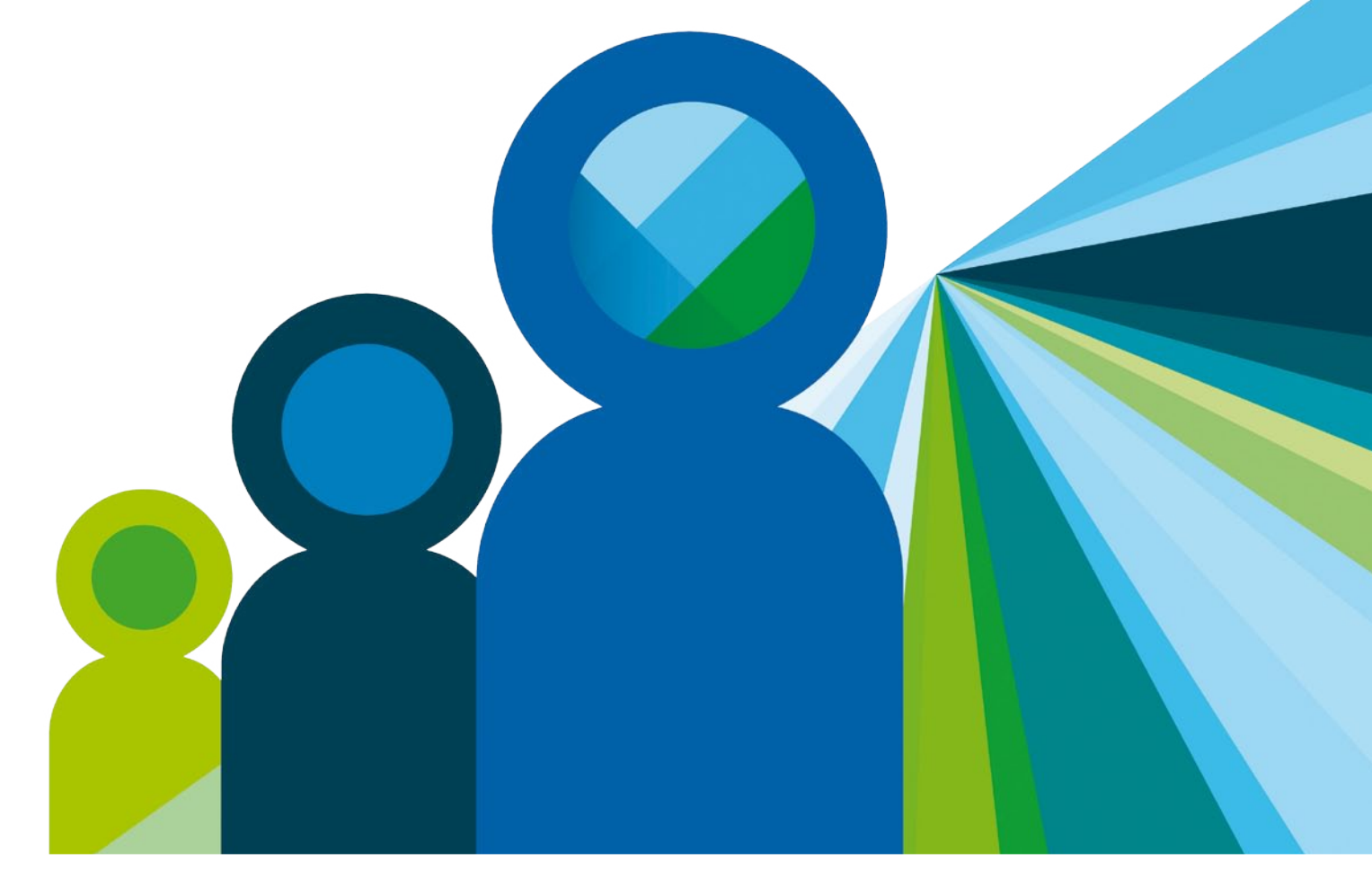

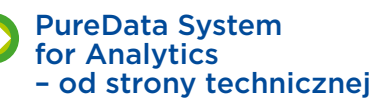

str. 4 str. 4 Mariusz Czopiński Mariusz Czopiński

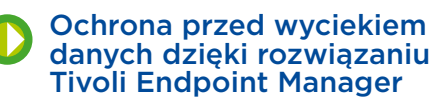

str. 8 str. 8 Marcin Panasiuk Marcin Panasiuk

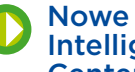

Nowe rozwiązanie IBM Intelligent Operations Center for Smarter Cities Center for Smarter Cities Nowe rozwiązanie IBM Intelligent Operations

str. 21 str. 21 Marcin Rzeczkowski Marcin Rzeczkowski

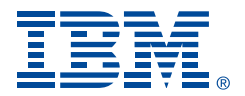

## **Drodzy deweloperzy!**

Zapraszam do lektury pierwszego w tym roku wydania IIC Magazine, w którym tradycyjnie przedstawimy techniczne nowości z portfolio IBM.

Ten numer rozpoczynamy od artykułu Mariusza Czopińskiego opisującego techniczne aspekty IBM PureData System for Analytics – rozwiązania architektonicznie integrujące oprogramowanie bazodanowe, serwery, podsystem dyskowy i zaawansowane oprogramowanie do analizy danych. W dalszej części Marcin Panasiuk prezentuje rozwiązanie Tivoli Endpoint Manager Data Protection chroniące przed wyciekiem danych, a Marcin Marczewski przybliża temat jeszcze bardziej efektywnej kompresji danych dzięki DB2 10.1. Na zakończenie Marcin Rzeczkowski opisuje nowe rozwiązanie IBM Intelligent Operations Center for Smarter Cities pozwalające na ciągłe monitorowanie kluczowych wskaźników wydajności miasta.

Życzę przyjemnej lektury.

Monika Kamińska

redaktor prowadząca

**2**

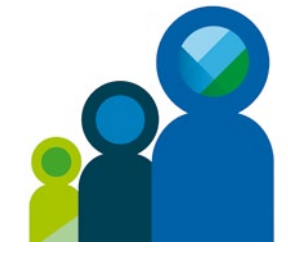

## **IBM Innovation Center**

Centrum zapewniające bezpłatne wsparcie kompetencyjne oraz sprzętowe Partnerom Handlowym i Klientom IBM, ułatwiające procesy związane z portowaniem, testowaniem oraz integracją aplikacji tworzonych w odpowiedzi na potrzeby rynku. Centrum IIC gwarantuje fachową pomoc na każdym etapie rozwoju i życia aplikacji. Umożliwia dostęp do najnowszych technologii, narzędzi programistycznych oraz laboratoriów informatycznych.

Więcej na stronie: **[ibm.com/pl/iic](http://www.ibm.com/pl/iic/index.html)**

## **My developerWorks**

Szukasz najlepszego źródła informacji dla deweloperów? Już dziś dołącz do grona specjalistów zarejestrowanych na My developerWorks, który jest częścią portalu developerWorks. Znajdziesz tam m.in. bezpłatne wersje oprogramowania IBM, artykuły techniczne, tutoriale, fora dyskusyjne, blogi i wiele innych zasobów.

Więcej na stronie: **[ibm.com/developerworks/mydeveloperworks](http://www.ibm.com/developerworks/mydeveloperworks/index.html)**

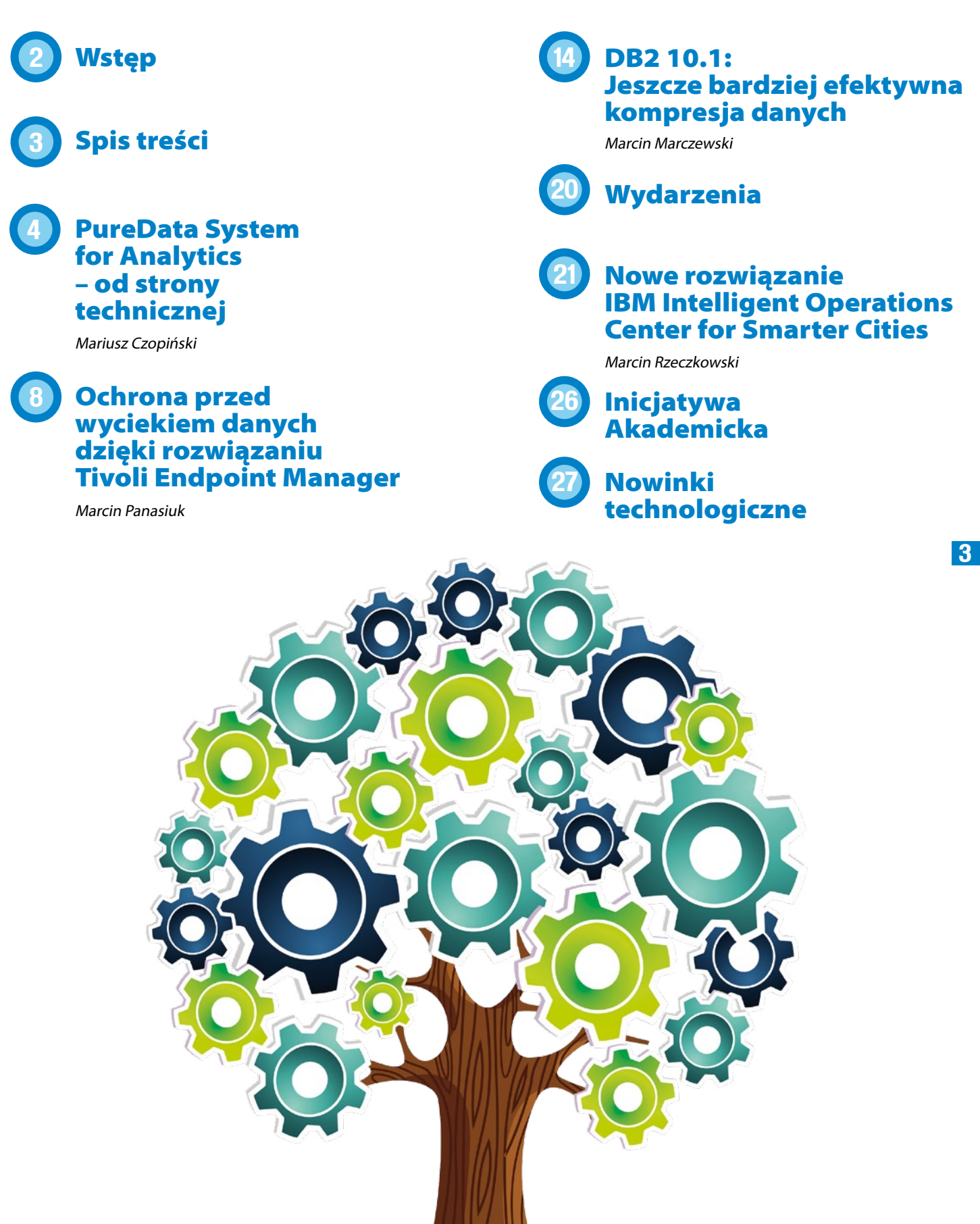

## **PureData System for Analytics – od strony technicznej**

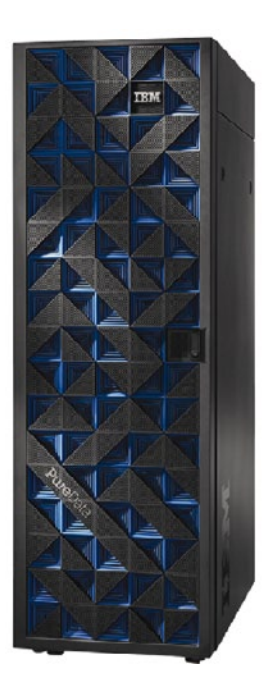

**Szafa RACK PureData System**

Systemy klasy business intelligence (BI) są zaprojektowane do pracy z dużym wolumenem danych. Jednakże wraz ze wzrostem ilości danych, hurtownia danych, która przechowuje i dostarcza strumień danych do narzędzi BI, staje się coraz bardziej przeciążona. Dlatego czas oczekiwania na raporty może zbliżać się do nieakceptowalnej granicy.

W obecnie konkurencyjnym, szybko zmieniającym się środowisku, sukces rynkowy firmy zależy między innymi od dostępu kierownictwa do informacji, które pozwolą na

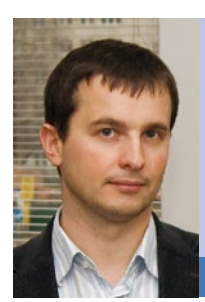

## **Mariusz Czopiński**

Specjalista w dziedzinie relacyjnych baz danych, m.in. DB2. Pomaga dobrać najbardziej efektywne rozwiąza-nie sprzętowe pod konkretne zastosowania bazodano-we. Specjalizuje się w strojeniu środowisk AIX – Oracle (DB2) w celu uzyskania największej wydajności. Jest posiadaczem licznych certyfikatów z zakresu baz danych oraz systemów operacyjnych. Ma wieloletnie doświadczenie związane z administracją baz danych i systemów operacyjnych.

**mariusz.czopinski@pl.ibm.com**

podjęcie właściwych decyzji. Często kierownicy różnych działów potrzebują profilowanych raportów, co znacząco zwiększa ich liczbę w systemach business intelligence. Wygenerowanie zaś pomocnych statystyk i raportów wymaga przeanalizowania olbrzymiej ilości danych.

Czas jest również istotnym elementem. Ważne jest, jak szybko odpowiednie raporty są w stanie trafić do kadry zarządzającej: czy czas oczekiwania to tygodnie, dni czy godziny. Oczywiście im szybciej, tym lepiej. Kadra

zarządzająca ma więcej czasu, by zmieniać kryteria raportów, gdy poprzednie okażą się niezbyt trafne. Co więcej, oprócz wymagań co do czasu pozyskania informacji, stawiane są wymogi dotyczące niskich kosztów utrzymania systemu informatycznego.

Taki system jest zbudowany z serwerów, macierzy, przełączników, oprogramowania bazodanowego i oprogramowania analitycznego. Poszczególne elementy często pochodzą od różnych producentów, co jest dodatkową komplikacją.

W tradycyjnym podejściu kluczem do wydajnego działania takiego systemu jest współpraca grupy ekspertów, którzy potrafią optymalnie zestroić wszystkie komponenty, a później prawidłowo o nie dbać. Takie podejście podnosi znacznie zarówno koszty budowy, jak i utrzymania systemu.

IBM promuje odmienne podejście. Proponuje rozwiązanie sprzętowo-programowe, które architektonicznie integruje oprogramowanie bazodanowe, serwery, podsystem dyskowy i zaawansowane oprogramowanie do analizy danych. Produktem tej idei jest IBM PureData System.

Integracja wszystkich komponentów, wgranie oprogramowania i jego zestrojenie odbywa się w fabrykach IBM, a do klienta trafia gotowy do użycia, pochodzący od jednego dostawcy system informatyczny w postaci jednej lub wielu szaf rack.

## **Specyfikacja**

Zanim przyjrzymy się szczegółowo funkcjom kluczowych elementów systemu, spójrzmy na niego z perspektywy sprzętowej. Pełna konfiguracja PureData System for Analytics to:

- 8 półek dyskowych EXP2512 po 12 dysków SAS o pojemności 1 TB,
- dwa serwery rackowe architektury x86,
- serwery S-Blade (max 14),
- KVM, czyli konsola do lokalnego zarządzania serwerami,
- przełączniki do sieci SAN i ethernet.

W sprzedaży jest dostępnych kilka modeli PureData System for Analytics. Dzięki temu, że system bardzo dobrze się skaluje liniowo, możemy go łatwo dostosować do rosnących wymagań. Najmniejsza konfiguracja – N1001- 002 – zajmuje 1/4 szafy rack, kolejna – N1001- 005 – 1/2 szafy rack, zaś model N1001-010 to pełna szafa rack. Dokładna specyfikacja w tabeli nr 1.

**Tabela nr 1. Specyfikacja sprzętowa systemu PureData System for Analytics.**

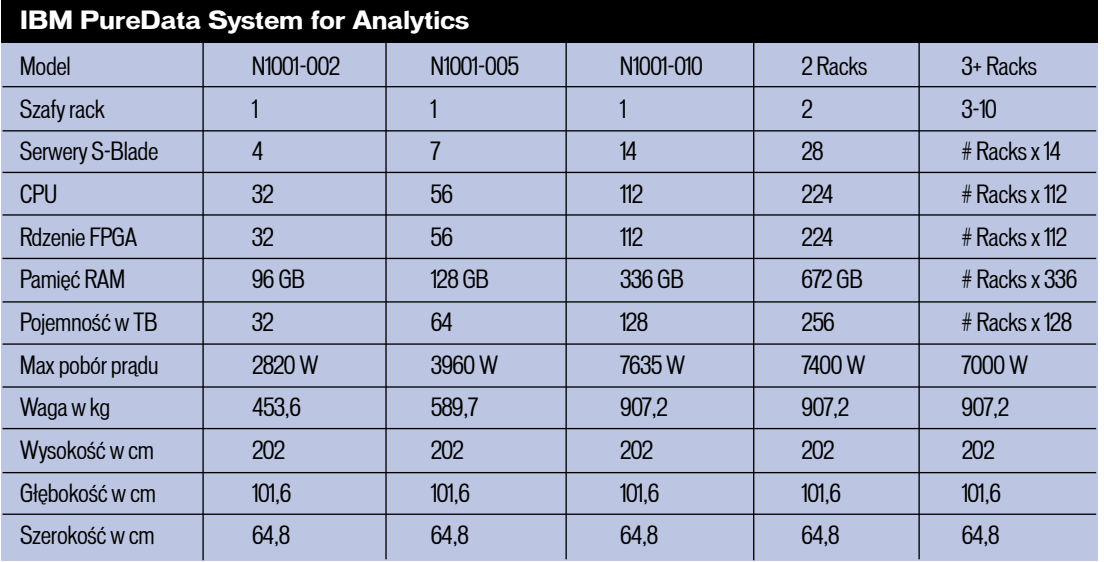

## **Architektura**

PureData System for Analytics to rozwiązanie scalające oprogramowanie hurtowni bazy danych, macierz i serwery w jeden system, zoptymalizowany pod niezwykle szybkie przetwarzanie dużych ilości danych. Wysoką wydajność gwarantuje technologia IBM Netezza.

Przyjrzyjmy się najważniejszym elementom tej architektury i funkcjom, jakie pełnią one w systemie.

Serwery SMP są odpowiedzialne za przetwarzanie zapytania SQL. Podczas tego procesu zapytanie SQL jest optymalizowane, ustalany jest plan wykonania, a następnie zapytanie jest transformowane do kodu wykonywalnego. Kod wykonywal-

ny został podzielony na segmenty zwane snippetami. Każdy snippet jest uruchamiany na oddzielnym serwerze o nazwie Snippet Blade (S-Blade). Snippety, w celu różnych zapytań, mogą być równolegle uruchamiane na tym samym serwerze.

Serwery SMP, ze względów niezawodnościowych, są spięte w klaster active-passive. Każdy z nich zawiera po dwa czterordzeniowe procesory Intel Xeon 2,6 GHz oraz 7 dysków SAS o pojemności 146 GB.

Snippet Blade (S-Blade) jest zbudowany z HS22 wyposażonego w dwa czterordzeniowe procesory Intel Xeon E5620 2,4 GHz i 24 Gb RAM oraz modułu IBM Netezza DB Accelerator (Rys. 2). Sercem IBM Netezza DB Acceleratora są cztery dwurdzeniowe

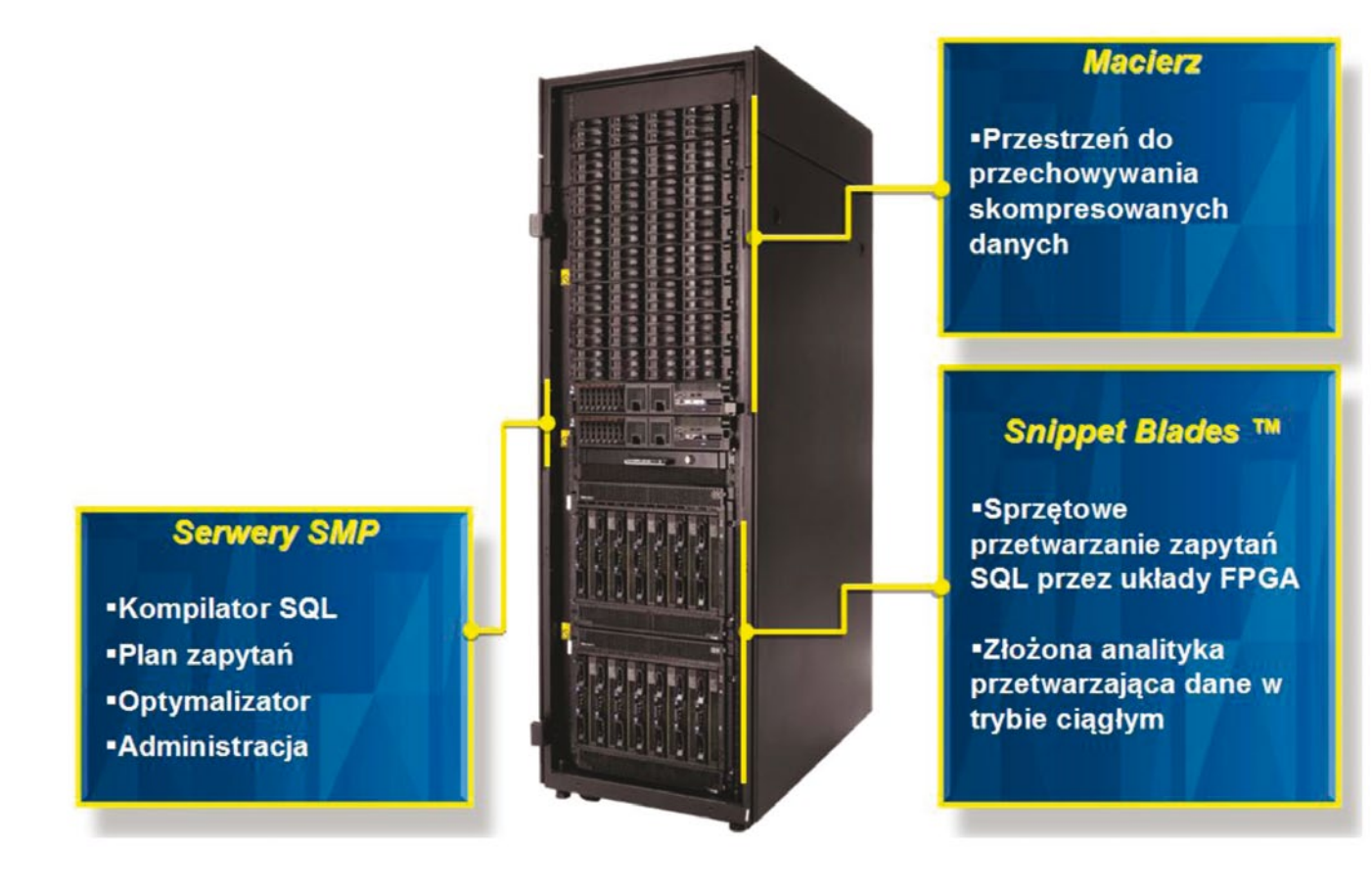

**Rys. 1. Ogólna architektura.**

układy FPGA (Field Programmable Gate Array). Całość pracuje pod kontrolą systemu operacyjnego Linux.

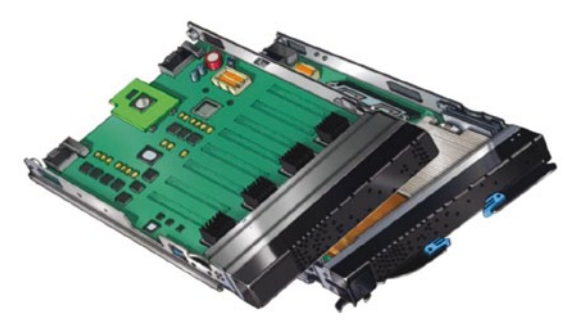

**Rys. 2. S-Blade.**

S-Blade to rozwiązanie sprzętowe, które realizuje ideę filtrowania danych, możliwie jak najbliżej ich fizycznego położenia. Filtruje niepotrzebne wiersze i kolumny, bazując na liście atrybutów wpisanych w klauzuli SELECT i WHERE w zapytaniu SQL (Rys. 3). FPGA odfiltrowuje około 95–98% danych, uwalniając CPU, pamięć i sieć od przetwarzania niepotrzebnych danych. Dzięki temu moc procesora może być wykorzystana do bardziej skomplikowanych operacji analitycznych.

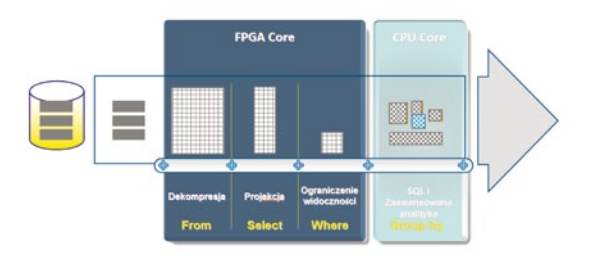

**Rys. 3. Proces filtracji danych w układach FPGA.**

FPGA jest także odpowiedzialny za dekompresję danych pobranych z dysków. Zastosowanie kompresji niezwykle przyspiesza odczyt danych. System w jednym kroku I/O jest w stanie odczytać 4 razy więcej danych niż w przypadku braku kompresji. W ten sposób redukuje się ilość procesów I/O, a tym samym zmniejsza liczbę operacji wykonywanych na najwolniejszym elemencie każdego systemu bazodanowego, którym jest podsystem dyskowy. Układy FPGA są dynamicznie rekonfigurowalne i dostosowywane do przetwarzania dedykowanego snippeta.

Każdy S-Blade ma przypisane dyski z macierzy, na których znajduje się porcja danych ze wszystkich tabel, przechowywanych w całej hurtowni. Komunikacja dysk-serwer odbywa się poprzez bardzo szybką sieć światłowodową. W pełnej konfiguracji jest 96 dysków typu SAS, o pojemności 1 TB, spiętych w RAID 1.

Snippet uruchamiany na S-Blade operuje na dedykowanej porcji danych. Taka dystrybucja w najwyższym stopniu wspiera ideę równoległego przetwarzania i utylizuje wszystkie serwery S-Blade. W przypadku wielu snippetów wysłanych do tego samego serwera, każdy z nich otrzymuje miejsce w kolejce, w zależności od priorytetu snippeta.

Po przetworzeniu snippeta serwery S-Blade mają swoje porcje danych, które muszą zostać w jakiś sposób połączone. Dlatego też serwery S-Blade komunikują się pomiędzy sobą i serwerem SMP, dokonując potrzebnych agregacji. Serwer SMP składa to, co otrzymał od wszystkich S-Blades i buduje z tego kompletny rezultat zapytania.

## **Podsumowanie**

PureData System for Analytics to rozwiązanie proste w administracji, cechujące się elastyczną konfiguracją i liniową skalowalnością. Ponadto dostarczany jest do klienta końcowego w pełnej gotowości do pracy.

Dzięki zastosowanej technologii, sprawnie i szybko operuje na terabajtach danych. Jest zdolny do wykonywania zaawansowanych operacji analitycznych bez większych problemów.

Warto też wspomnieć, że z PureData System for Analytics klient otrzymuje również licencje na oprogramowanie IBM InfoSphere BigInsights i 2 licencje deweloperskie na oprogramowanie IBM InfoSphere Streams 2.0.

# **Ochrona przed wyciekiem danych dzięki rozwiązaniu Tivoli Endpoint Manager**

Ochrona przed utratą danych (DLP – Data Loss Prevention) jest coraz istotniejszym aspektem, z jakim musi się zmagać administrator infrastruktury IT. Wyciek danych wrażliwych, niejawnych, takich jak informacje o klientach, dane finansowe, własność intelektualna czy tajemnice handlowe, może kosztować firmę miliony, doprowadzając często do utraty reputacji i klientów, kar finansowych czy spraw sądowych.

W niniejszym artykule zostaną zaprezentowane podstawowe funkcje IBM Tivoli Endpoint Manager Data Protection, dzięki którym można łatwo zwiększyć bezpieczeństwo firmy, minimalizując zagrożenia DLP. Omawiany dodatek jest produktem firmy Trend Micro, która jest pionierem w dziedzinie integracji rozwiązań DLP.

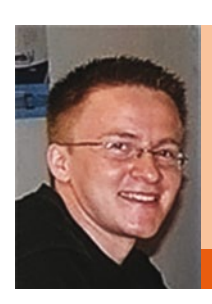

## **Marcin Panasiuk**

Ekspert z zakresu serwerów rodziny IBM System x oraz wirtualizacji w ramach rozwiązań opartych o system VMware. Pomaga także w projektowaniu rozwiązań wykorzy-stujących sztandarowy serwer aplikacyjny – IBM Web Sphere Application Server. Bardzo dobrze zna narzędzia deweloperskie, ze szczególnym uwzględnieniem narzędzi IBM Rational Application Developer.

**marcin.panasiuk@pl.ibm.com**

Funkcjonalności Data Protection firmy Trend Micro są rozszerzeniem pakietu Core Protection i wymagają zainstalowania klienta po stronie zarządzanych stacji końcowych. Dlatego pierwszą czynnością z poziomu Tivoli Endpoint Manager (TEM) jest zainstalowanie agentów CPM dla każdej końcówki. Funkcja ta jest dostępna z poziomu konsoli TEM i nie wymaga interakcji z użytkownikami.

W celu rozpoczęcia konfiguracji DLP, należy w grupie Endpoint Protection rozwinąć drzewo "Core Protection Module", a następnie "Configuration". W oknie zawartości po prawej stronie pojawi się tablica "DLP Settings Wizard" (Rys. 1).

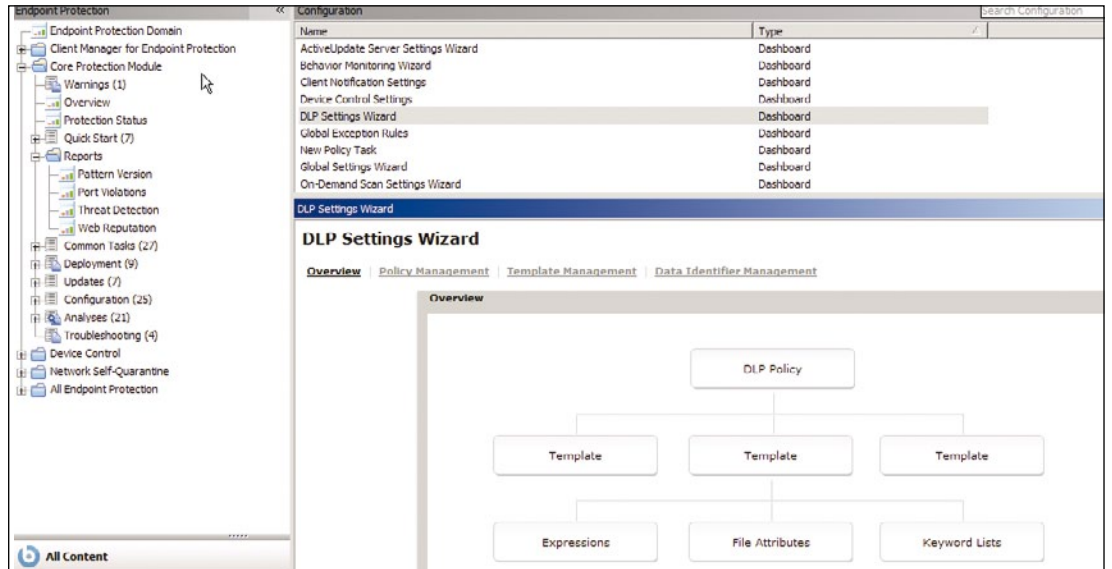

**Rys. 1. DLP Settings Wizard.**

Tu możliwe jest utworzenie różnorodnych polityk, które znajdą zastosowanie w infrastrukturze IT i zminimalizują potencjalne zagrożenia.

licy Management", a potem rozpocząć proces tworzenia nowej polityki przyciskiem "Add".

W oknie tworzenia nowej polityki trzeba wybrać wzorzec z dostępnych lub stworzyć własny, zdefiniowany pod konkretne środowisko (Rys. 2).

Aby utworzyć politykę, należy w oknie na rys. 1 nacisnąć przycisk "DLP Policy" lub skrót "Po-

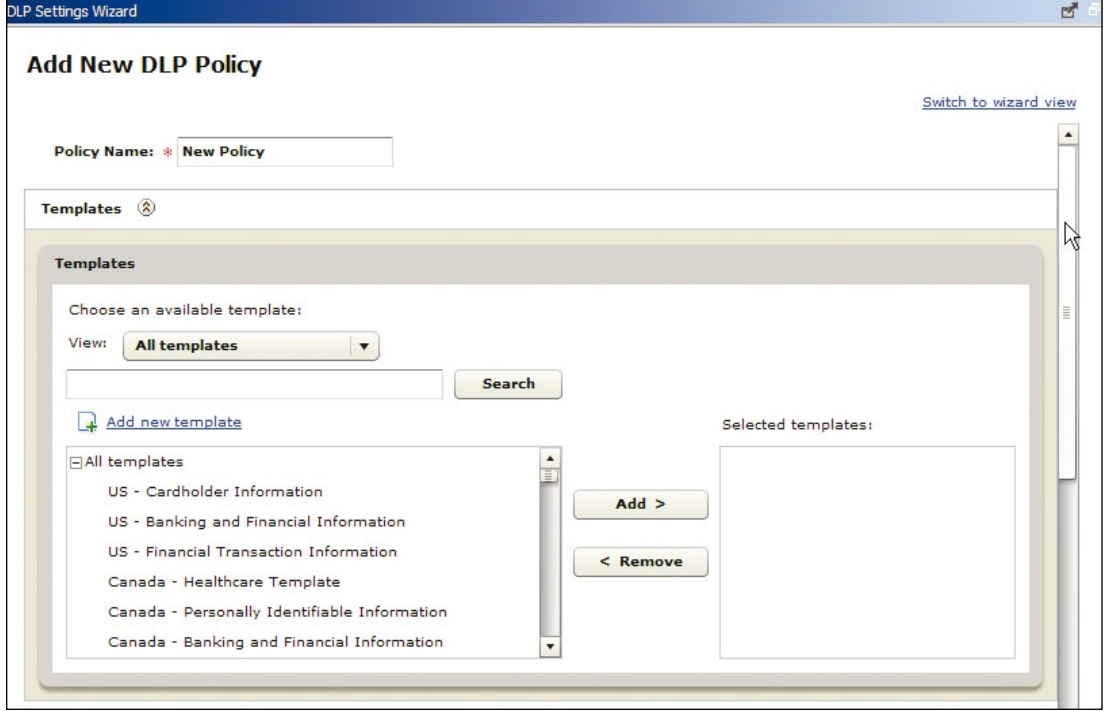

**Rys. 2. Tworzenie polityk.**

Kolejnym krokiem jest określenie sieciowych kanałów komunikacyjnych, dla których dana polityka ma być aktywna (Rys. 3). na wpisaniu stacji, których dana polityka nie będzie dotyczyła. Jest to metoda alternatywna, ponieważ wyznaczanie konkret-

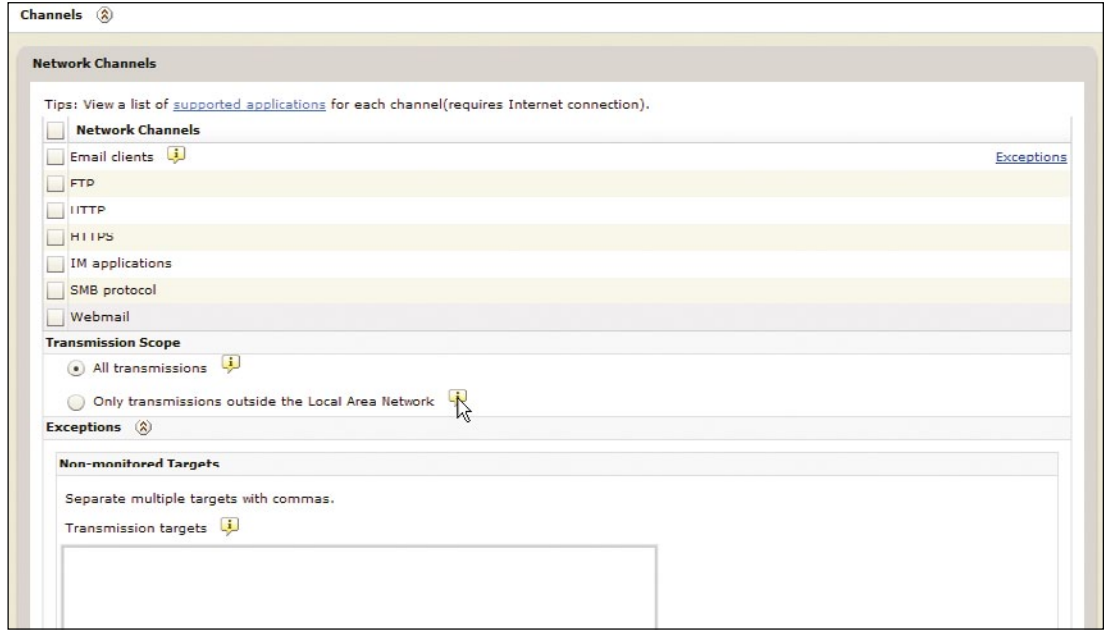

**Rys. 3. Wybór kanałów komunikacyjnych.**

Należą do nich między innymi klienci poczty, sesje FTP, HTTP, HTTPS, SMB, Webmail czy klienci Instant Messaging.

Monitorować można każdy ruch generowany ze stacji lub tylko ten, który jest poza siecią lokalną, firmową.

nych stacji, dla których tworzona jest polityka, odbywa się z poziomu Tivoli Endpoint Managera przy wykorzystaniu dostępnych grup czy rozbudowanych filtrów.

Poza kanałami sieciowymi dostępne jest również określenie kanałów systemowych, takich jak napędy CD/DVD, drukarki, urządzenia przenośne (Rys. 4).

Dopuszczalne jest również określenie wyjątków od tworzonej polityki, które polega

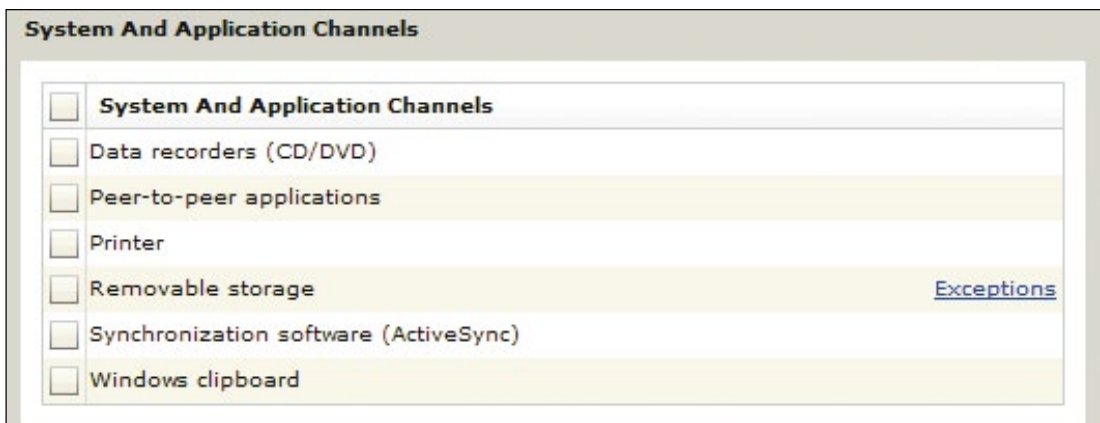

**Rys. 4. Wybór kanałów systemowych.**

Urządzenia przenośne mają dodatkową funkcjonalność konfiguracyjną, pozwalającą administratorowi na ustalenie, które z nich nie muszą być monitorowane. W tym przypadku określane są producent, model i numer seryjny urządzenia przenośnego (Rys. 5).

monitorująca i archiwizująca zdarzenie lub akcja blokująca wykonywaną czynność, która jest dla danej polityki zabroniona (Rys. 6).

Przy każdym takim zdarzeniu użytkownik może również być poinformowany o niedozwolonej operacji, jaką usiłuje przeprowadzić.

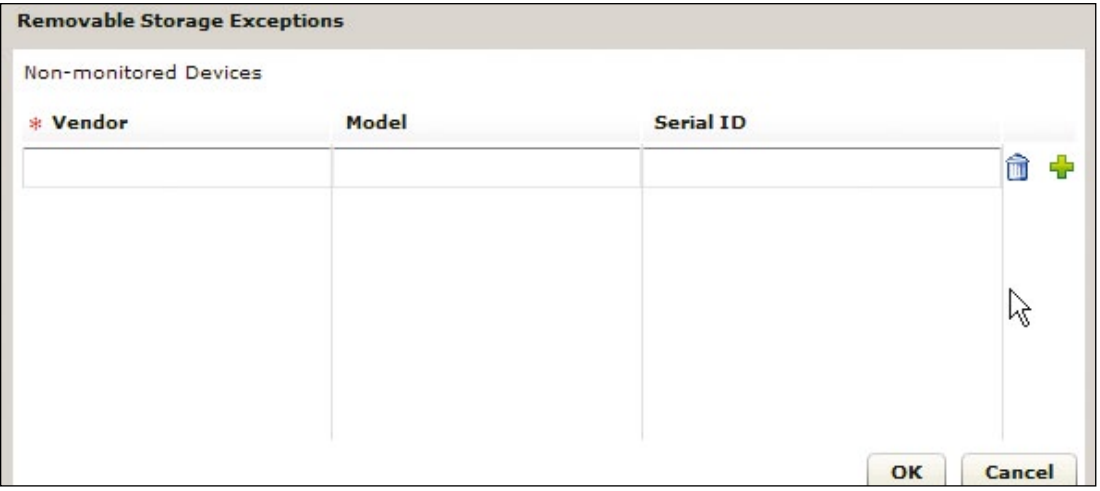

## **Rys. 5. Określanie wyjąktów dla urządzeń przenośnych.**

Wykorzystując rozwiązania Core Protection, można również ustalić, jakie uprawnienia będzie posiadało dane urządzenie. Czy użytkownik, korzystając z takiego urządzenia, ma prawa do odczytu, zapisu danych, za pomocą jakiego oprogramowania dany plik może być wyedytowany itp.

Po wykonaniu powyższych kroków konfiguracyjnych tworzone jest zadanie w obrębie Tivoli Endpoint Managera, które to trzeba wysłać do wskazanych stacji końcowych w celu uaktywnienia. Proces wykonywania zadań i konfiguracji polityk wykonywalności został opisany szczegółowo w artykule "Tivoli Endpoint Manager - sprawne zarządzanie systemami" opublikowanym w IIC Magazine nr 1/2011.

Kolejną opcją, jaką należy określić, jest sposób reakcji na zdarzenie. Może to być tylko akcja

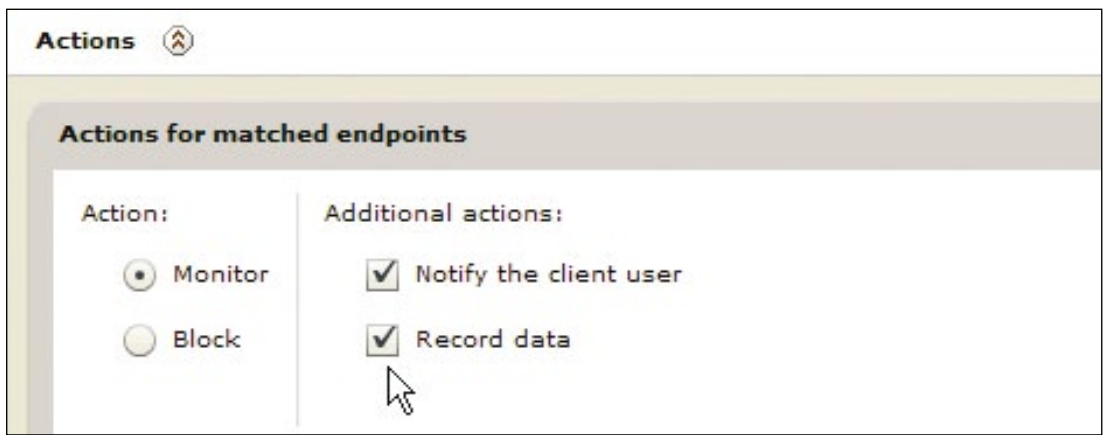

**Rys. 6. Wybór akcji.**

Jeśli powyższa metoda tworzenia polityk jest zbyt zawiła, dopuszczalna jest alternatywna metoda wykorzystująca kreator, który przeprowadzi krok po kroku przez procedurę tworzenia (Rys. 7).

na rys. 9 i pokazuje predefiniowaną listę słów związanych z miejscem urodzenia. Listy predefiniowane nie mogą być edytowane, dlatego też dodawanie kolejnych słów wiąże się z tworzeniem własnego, nowego wpisu.

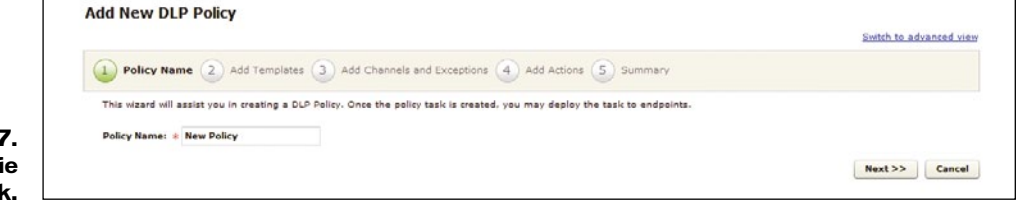

#### **Rys. 7. Tworzeni polityk.**

Oczywiście oprócz predefiniowanych wzorców istnieje możliwość budowania własnych, bazujących na konkretnym ciągu znaków, rozszerzeniach plików lub wyrażeniach słownikowych. Każda z tych opcji jest dostępna z poziomu kreatora "DLP Settings Wizard" (Rys. 1), a także podczas tworzenia polityki jak powyżej.

Aby stworzyć własny ciąg znaków, które jednoznacznie będą determinowały daną wrażliwą, należy zdefiniować nowe rozszerzenie – Expression (Rys. 8). W pojawiającym się oknie możliwe jest wpisanie określonego ciągu znaków zwanego "regex" (regular expression) oraz sprawdzenie, czy działa on prawidłowo.

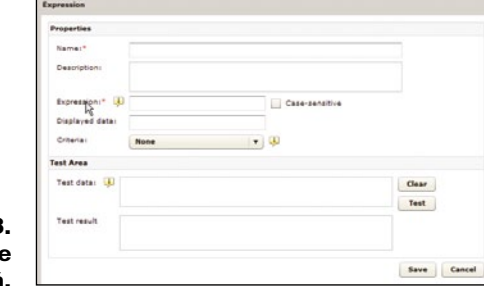

**Rys. 8. Definiowanie rozszerzeń.**

> Drugim często stosowanym sposobem minimalizowania zagrożeń jest wykorzystanie wyrażeń słownikowych.

> Ustalane są tutaj słowa, kryteria ich występowania itp., na okoliczność których agent będzie reagował i wykonywał określoną procedurę.

> Dzięki takim listom dużo łatwiejsze jest wyśledzenie niedozwolonych zachowań użytkowników. Przykład takiej listy znajduje się

Kolejnym rozwiązaniem pozwalającym zminimalizować zagrożenia dotyczące wycieku danych jest monitorowanie określonych plików pod względem ich atrybutów. Administrator definiuje w takim przypadku, jakie typy plików lub z jakim rozszerzeniem mają być chronione.

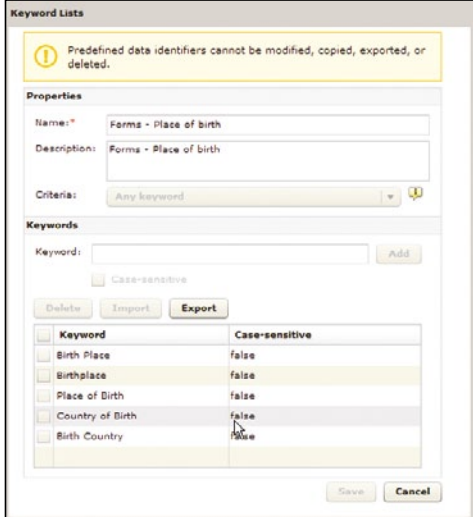

**Rys. 9. Definiowanie list słownikowych.**

W powyższym artykule przedstawiono podstawowe zagadnienia związane z technologią DLP oferowaną w produkcie Tivoli Endpoint Manager. Dzięki kreatorom i graficznym formularzom każdy administrator w kilku prostych krokach potrafi stworzyć żądaną politykę, a następnie wdrożyć ją w swoim środowisku. Warto dodać, że dodatek DLP jest produktem firmy Trend Micro, a zatem wiele pożytecznych informacji na temat pisania własnych wyrażeń "regex" można znaleźć również na stronach, forach producenta.  $\bullet$ 

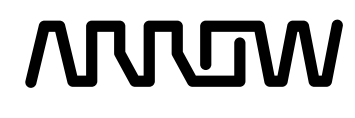

**www.arrowecs.pl**

## **IBM PureSystems Prezentacja i warsztaty w Arrow ECS**

**Arrow ECS zaprasza wszystkich zainteresowanych produktami z rodziny IBM PureSystems do wzięcia udziału w dwóch rodzajach spotkań skierowanych do klientów:**

- • Prezentacja w wybranym przez Państwa terminie. Chęć wzięcia udziału, prosimy zgłaszać na stronie: **www.arrowecs.pl/id/prezentacjapuresystems**
- • Warsztaty technologiczne w Krakowie ze specjalnie przygotowanym programem. Zgłoszenia na stronie: **www.ArrowECSservices.pl/id/purelab**

#### **Korzyści z warsztatów dla uczestników:**

- • Zdobycie wiedzy o najnowszych rozwiązaniach z rodziny IBM PureSystems
- • Możliwość zobaczenia rozwiązania PureFlex System NA ŻYWO
- • Podniesienie kompetencji i poszerzenie wiedzy na temat zintegrowanych systemów infrastrukturalnych

#### **Korzyści dla firmy:**

- • Osoby odpowiedzialne za IT będą posiadały aktualną wiedzę o możliwościach technologicznych
- • Przeszkolony pracownik lepiej dobierze rozwiązanie do potrzeb biznesowych firmy
- • Lepsze określenie kierunku rozwoju IT organizacji

#### **Więcej informacji:**

Rafał Goszyk, Manager programu rafal.goszyk@arrowecs.pl  $t$ el. 516009344

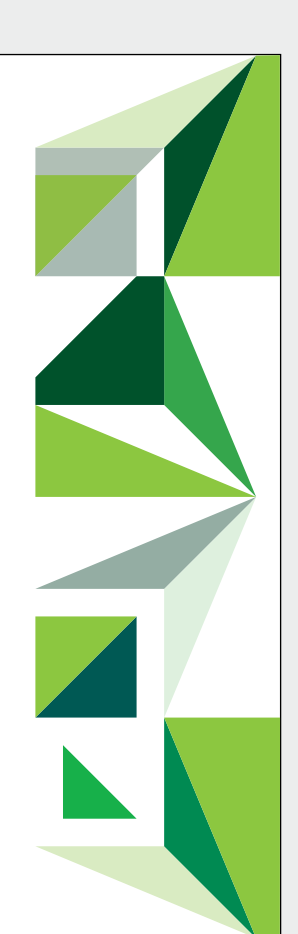

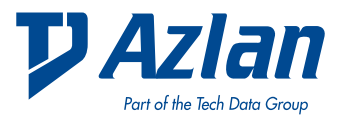

## Osolutionscenter<sup>®</sup>

**Azlan Competence Center** 

### **www.azlan.pl**

Działalność szkoleniowa realizowana przez Azlan w Polsce może być oferowana jeszcze lepiej dzięki infrastrukturze Azlan Competence Center, gdzie odbywają się różnorodne szkolenia z zakresu portfolio produktów dostępnych w naszej ofercie. Partnerzy mogą rozwijać swoje umiejętności zarówno w zagadnieniach ściśle technicznych, jak i sprzedażowych. Warsztaty techniczne są prowadzone głównie przez inżynierów wsparcia Azlan. Szkolenia handlowe zaś prowadzą zarówno pracownicy Azlan, jak i prezenterzy producentów, z którymi współpracujemy.

Na wiosnę w ramach rozbudowy i modernizacji Azlan Competence Center zmieni siedzibę. Na powierzchni 256 m2 znajdować się będą sale szkoleniowe, oddzielne pomieszczenie do testowania rozwiązań pod konkretne zapotrzebowanie partnera oraz sala egzaminacyjna. Sercem ośrodka jest profesjonalna serwerownia. Dysponujemy środowiskami demonstracyjnymi rozwiązań opartych o wykorzystujących infrastrukturę typu "Blade" i sieci SAN, na której zbudowane są modele chmur prywatnych opartych o oprogramowanie VMware i Microsoft.

**Z przyjemnością informujemy, że Azlan Competence Center stał się Autoryzowanym Centrum Egzaminacyjnym Pearsona VUE.**

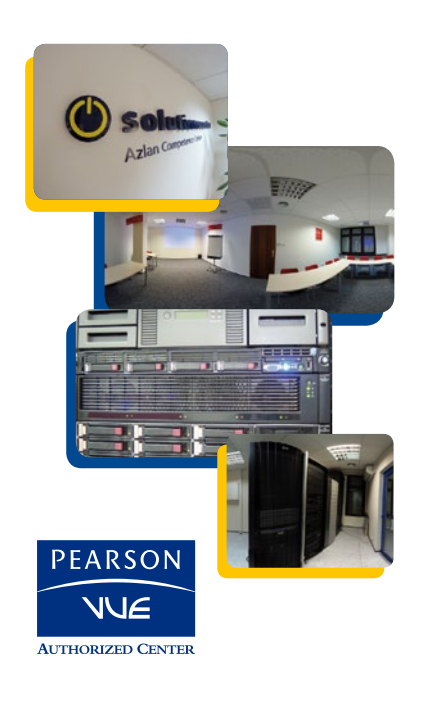

# **DB2 10.1: Jeszcze bardziej efektywna kompresja danych**

Mechanizmy kompresji dostępne w bazie DB2 pozwalają nie tylko znacząco ograniczyć ilość wymaganej przestrzeni dyskowej, lecz także pozytywnie wpłynąć na wydajność całego środowiska.

## **Wprowadzenie**

W czasach, gdy ilość przetwarzanych informacji znacząco przyrasta istotne jest wydajne zarządzanie danymi oraz możliwości automatycznego przechowywania. Mimo coraz niższych cen pamięci masowej, która mogłaby służyć do przechowywania dużych ilości danych, często zalecane jest wykorzystanie mechanizmu kompresji.

W najnowszej wersji oprogramowania serwera baz danych IBM DB2 10.1, udostępnionej w połowie 2012 roku, IBM wprowadził nowy algorytm, tzw. kompresję adaptacyjną, umożliwiającą uzyskanie jeszcze lepszych wyników w porównaniu z wersjami poprzednimi. W artykule tym opisano najważniejsze mechanizmy kompresji danych dostępne w DB2 10.1 oraz ich możliwości.

## **Dostępne mechanizmy kompresji**

Znaczny przyrost danych w środowiskach bazodanowych obserwowany jest od kilku lat. Pierwsze mechanizmy kompresji dostępne były już w wersji 8.1 serwera DB2 – tzw. kompresja wartości (value compression), polegająca na przechowywaniu tylko jednej kopii wartości oraz referencji do lokalizacji, gdzie dana wartość się znajduje, czy mechanizm kompresji pliku obrazu kopii zapasowej bazy danych.

W wersji 9.1 serwera baz danych DB2 udostępniono mechanizm słownikowej kompresji danych (Row Compression) umożliwiający znaczne ograniczenie przestrzeni wymaganej do przechowywania danych, poprzez zastępowanie danych zakwalifikowanymi wzorcami. Mechanizm ten, pozwalający na uzyskanie nawet 80% stopnia kompresji danych znajdujących się w tabeli, został dodatkowo usprawniony w kolejnych wersjach (w DB2 9.5 pojawił się mechanizm umożliwiający automatyczne tworzenie słownika kompresji – tzw. ADC (Automatic Dictionary Creation).

Od wersji DB2 9.7 dodatkowo do dyspozycji mamy możliwość kompresowania danych typu XML, indeksów czy danych, które przetwarzane są w tabelach tymczasowych.

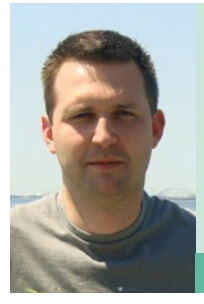

## **Marcin Marczewski**

Pracownik Laboratorium Oprogramowania IBM Polska w Krakowie od 2005 roku. Pracuje w zespole Information Management Lab Services i zajmuje się wsparciem klientów w zakresie migracji do baz danych IBM DB2 oraz wdrożeń produktów z rodziny Information Management, w tym w ob-szarze BigData. Wcześniej pracował przy rozwoju narzędzi z grupy IBM Optim. Prowadzi także liczne szkolenia doty-czące baz danych DB2, posiada certyfikaty IBM z zaawan-sowanej administracji DB2.

**marcin.marczewski@pl.ibm.com**

W DB2 10.1 IBM wprowadzony został kolejny, jeszcze bardziej wydajny algorytm kompresji słownikowej – kompresja adaptacyjna (adaptive compression).

Rysunek 1 przedstawia algorytmy kompresji dostępne w różnych wersjach DB2.

bazy (w pulach buforów). W przypadku wystąpienia zapytań odnoszących się do tych samych obszarów danych, informacje mogą zostać odczytane bezpośrednio z buforów (pamięci operacyjnej), dzięki czemu czas realizacji zapy-

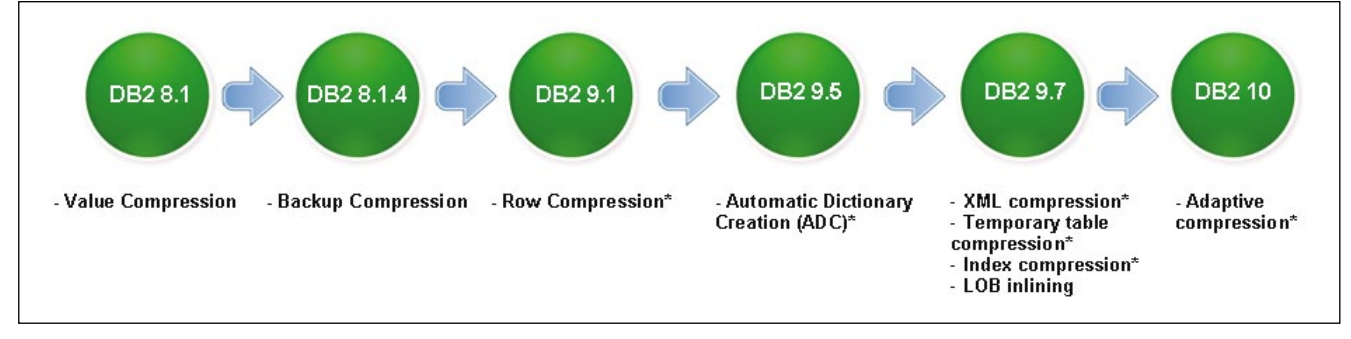

## **Rys. 1. Rozwój mechanizmów kompresji dla różnych wersji DB2.**

Mechanizmy kompresji klasycznej, adaptacyjnej, XML, tabel tymczasowych i indeksów dostępne są w ramach pakietu Storage Optimization Pack do edycji Enterprise Server Edition oraz Advanced Enterprise Server Edition.

## **Zyski z kompresji**

W dużych systemach bazodanowych stosowanie mechanizmów kompresji może mieć istotne znaczenie nie tylko ze względu na ilość pamięci masowej potrzebnej do przechowywania danych, ale przede wszystkim z uwagi na wydajność całego systemu.

## Niższe koszty utrzymania i administracji

Skompresowane dane istotnie ograniczają ilość wymaganej przestrzeni dyskowej (w przypadku DB2 redukcja ta sięga nawet 80%), co może mieć znaczący wpływ na koszty utrzymania takiego środowiska. Ponadto przestrzeń dyskowa to nie tylko koszt urządzenia, ale także koszty jego utrzymania, w tym nakłady na zasilanie, chłodzenie czy przechowywanie. Ograniczona ilość urządzeń to również mniejsze nakłady na administrację takiego środowiska.

## Szybszy dostęp do danych

Dane odczytywane na etapie realizacji zapytań buforowane są w pamięci operacyjnej tania może być znacząco skrócony. Zasoby pamięci operacyjnej przypisane bazie danych są jednak zwykle ograniczone.

Dzięki zastosowaniu kompresji słownikowej dostępnej w DB2, dane mogą zostać skompresowane za pomocą zidentyfikowanych wzorców. W takiej postaci dane będą przechowywane nie tylko na dyskach, ale także w pamięci operacyjnej – w tych samych obszarach będziemy więc w stanie przechować większą ilość danych. Tym samym większa ilość zapytań będzie mogła być realizowana poprzez dostęp do buforów, a nie do dysków. Operacje I/O należą do jednych z najdroższych w systemach bazodanowych, a ich ograniczenie powoduje wzrost wydajności takiego środowiska. Ograniczenie operacji I/O to również mniejsze obciążenie procesora.

Zastosowanie mechanizmu kompresji słownikowej pozwala na pełną automatyzację i transparentność (dane podlegają procesowi dekompresji dopiero wtedy, kiedy są zwracane do aplikacji).

## **Kompresja słownikowa klasyczna**

Kompresja słownikowa to najbardziej efektywny z algorytmów kompresji dostępnych w DB2. Mechanizm klasyczny wprowadzono w wersji DB2 9.1 i może być włączony dla dowolnej tabeli przy użyciu odpowiedniego polecenia CREATE TABLE lub ALTER TABLE. Dla każdej tabeli tworzony jest jeden słownik kompresji, w którym przechowywane są powtarzające się wzorce wraz z przypisanymi krótkimi znacznikami, którymi zastępowane są dane w tabeli. Wzorce wyszukiwane są na obszarze całej tabeli w obrębie wierszy (nie w obrębie konkretnych kolumn). Słownik przechowywany jest wewnątrz tabeli oraz jest buforowany (w celu uzyskania szybkiego dostępu do jego zawartości). Rysunek 2 obrazuje mechanizm kompresji danych przy użyciu słownika globalnego.

Zawartość słownika globalnego jest statyczna (nie zmienia się on wraz z wprowadzanymi modyfikacjami do danych w tabeli) oraz zwykle nie przekracza wielkości 130 KB (nawet dla bardzo dużych tabel). Po włączeniu mechanizmu kompresji oraz utworzeniu słownika nowo dodawane rekordy będą podlegały kompresji z użyciem zdefinowanego wcześniej zestawu wzorców.

Przebudowa słownika wymaga wykonania operacji reorganizacji tabeli (REORG z opcją RESETDICTIONARY), w tym dekompresji i ponownej kompresji danych według nowego słownika.

Tak skompresowane dane przetrzymywane są nie tylko na dysku, lecz także w plikach logów czy podczas przetwarzania w pamięci operacyjnej, co pozytywnie wpływa na wydajność realizowanych zapytań (więcej danych może być przechowywanych i przetwarzanych bezpośrednio w pamięci, bez konieczności odnoszenia się do dysku).

## **Mechanizm kompresji adaptacyjnej**

W wersji DB2 10.1 do dyspozycji mamy nowy, rozwinięty mechanizm – tzw. kompresji adaptacyjnej (Adaptive Compression), który wykorzystuje nie tylko słownik globalny (dla tabeli), ale również tworzy słowniki lokalne na poziomie każdej strony (bloku danych). Dzięki temu możliwe stało się uzyskanie jeszcze lepszych wyników.

W pierwszej kolejności, po włączeniu mechanizmu, stosowany jest algorytm kompresji klasycznej – dane podlegają analizie, tworzony jest słownik globalny zawierający zakwalifikowane wzorce. Następnie odpowiednie dane zastępowane są referencjami do wzorców. Proces ten obrazują rysunki nr 2 i 3.

Wzorce, które nie zostały zakwalifikowane do słownika globalnego (ma on ograniczony rozmiar, a jego zawartość jest statyczna), mogą być wykorzystywane w słowniku lokalnym (nowy element). Podobnie jak w przypad-

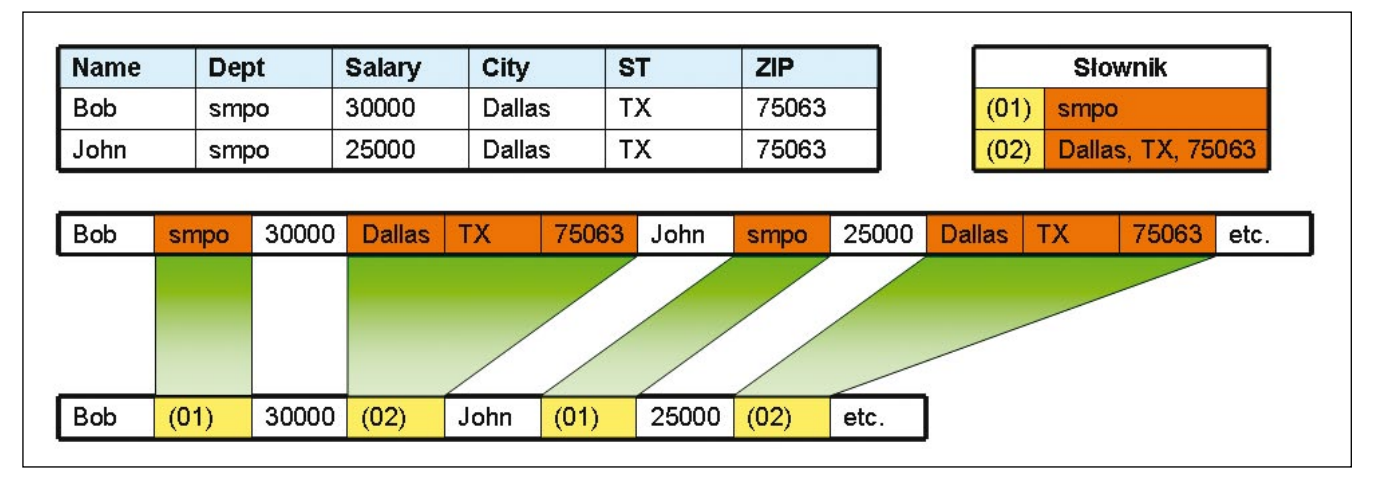

**Rys. 2. Kompresja klasyczna wykorzystuje słownik globalny.**

|                 |              |                    |                       |               |            |       |                                                                                        |             |                    |                    | $[2]$  | San           |           |
|-----------------|--------------|--------------------|-----------------------|---------------|------------|-------|----------------------------------------------------------------------------------------|-------------|--------------------|--------------------|--------|---------------|-----------|
| Christine       | Haas         | $(408)$ 463-1234   | 555 Bailey Arenue     | San Jose      | California | 95141 |                                                                                        |             |                    |                    |        | $[3]$<br>Jose |           |
| John            | Thompson     | $(408)$ 463-5678   | 555 Bailey Arenue     | San Jose      | California | 95141 | Kompresja ze<br>$[4]$<br>[5]<br>słownikiem globalnym<br>$[6]$<br>(statycznym)<br>$[7]$ |             |                    |                    |        |               | Francisco |
| Jose            | Femandez     | $(408)$ 463-1357   | 555 Bailey Arenue     | San Jose      | California | 95141 |                                                                                        |             |                    |                    |        |               | Avenue    |
| Margaret        | Miller       | $(408)$ 463-2468   | 555 Bailey Arenue     | San Jose      | California | 95141 |                                                                                        |             |                    |                    |        |               | Street    |
| <b>Bruce</b>    | Kwan         | $(408)$ 956-9876   | 4400 North 1st Street | San Jose      | California | 95134 |                                                                                        |             |                    |                    |        |               | Road      |
| James           | Gever        | (408) 956-5432     | 4400 North 1st Street | San Jose      | California | 95134 |                                                                                        |             |                    |                    |        |               |           |
| Linda           | Hemandez     | $(408)$ 956-9753   | 4400 North 1st Street | San Jose      | California | 95134 | Christine                                                                              | Haas        | (408) 463-1234     | 555 Bailey [5]     | [2][3] | $[1]$         | 95141     |
| Theodore        | Mills        | (408) 927-8642     | 650 Harry Road        | San Jose      | California | 95134 | <b>John</b>                                                                            | Thompson    | (408) 463-5678     | 555 Bailey [5]     | [2][3] | $[1]$         | 95141     |
| lSusan          | <b>Stern</b> | (408) 927-9630     | 650 Harry Road        | San Jose      | California | 95134 | [3]                                                                                    | Femandez    | $(408)$ 463-1357   | 555 Bailey [5]     | [2][3] | $[1]$         | 95141     |
| James           | Polaski      | $(415) 545 - 1423$ | 425 Market Street     | San Francisco | California | 94105 | Margaret                                                                               | Schneider   | $(408)$ 463-2468   | 555 Bailey [5]     | [2][3] | $[1]$         | 95141     |
| John            | Miller       | $(415) 545 - 5867$ | 425 Market Street     | San Francisco | California | 94105 | Bruce                                                                                  | Kwan        | $(408)$ 956-9876   | 4400 North 1st [6] | [2][3] | $[1]$         | 95134     |
| James           | Walker       | $(415) 545 - 4132$ | 425 Market Street     | San Francisco | California | 94105 | James                                                                                  | Gever       | (408) 956-5432     | 4400 North 1st [6] | [2][3] | $[1]$         | 95134     |
| <b>Bizabeth</b> | <b>Brown</b> | $(415) 545 - 8576$ | 425 Market Street     | San Francisco | California | 94105 | Linda                                                                                  | Hemandez    | $(408)$ 956-9753   | 4400 North 1st [6] | [2][3] | $[1]$         | 95134     |
| Sarah           | Johnson      | $(415) 545 - 1928$ | 425 Market Street     | San Francisco | California | 94105 |                                                                                        | Mills       |                    |                    |        |               |           |
|                 |              |                    |                       |               |            |       | Theodore                                                                               |             | (408) 927-8642     | 650 Harry [7]      | [2][3] | $[1]$         | 95134     |
|                 |              |                    |                       |               |            |       | Susan                                                                                  | <b>Stem</b> | (408) 927-9630     | 650 Harry [7]      | [2][3] | $[1]$         | 95134     |
|                 |              |                    |                       |               |            |       | James                                                                                  | Polaski     | $(415) 545 - 1423$ | 425 Market [6]     | [2][4] | $[1]$         | 94105     |
|                 |              |                    |                       |               |            |       | John                                                                                   | Miller      | $(415) 545 - 5867$ | 425 Market [6]     | [2][4] | [1]           | 94105     |
|                 |              |                    |                       |               |            |       | James                                                                                  | Walker      | $(415) 545 - 4132$ | 425 Market [6]     | [2][4] | $[1]$         | 94105     |
|                 |              |                    |                       |               |            |       | <b>Bizabeth</b>                                                                        | Miller      | $(415) 545 - 8576$ | 425 Market [6]     | [2][4] | [1]           | 94105     |
|                 |              |                    |                       |               |            |       | Sarah                                                                                  | Johnson     | $(415) 545 - 1928$ | 425 Market [6]     | [2][4] | $[1]$         | 94105     |

**Rys. 3. Kompresja z użyciem słownika globalnego.**

ku procesu tworzenia słownika globalnego, dane znajdujące się na danej stronie (bloku) są analizowane, a następnie tworzona jest struktura zawierająca zakwalifikowane wzorce. W szczególności wzorcem, bądź jego częścią, mogą być dane już skompresowane przy użyciu słownika globalnego. Zawartość tego słownika może być także odświeżona wraz z wprowadzonymi modyfikacjami.

Rysunek 4 przedstawia etap tworzenia słowników lokalnych.

Kompresja adaptacyjna znacząco ogranicza zapotrzebowanie na operacje reorganizacji tabeli (w mechanizmie kompresji klasycznej słownik jest statyczny, co może powodować, że po dodaniu/zmodyfikowaniu rekordów powinien zostać wykorzystany inny zestaw wzor-

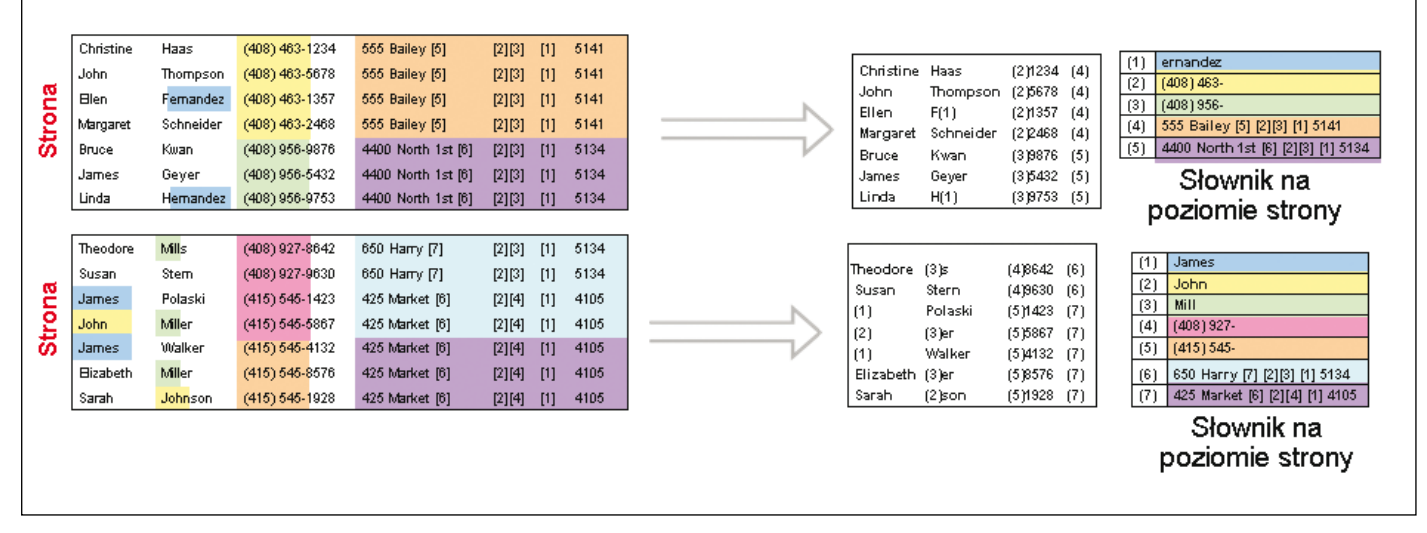

**Rys. 4. Kompresja adaptacyjna z wykorzystaniem słowników na poziomie strony.**

**17**

[1] California 9  $\boxed{2}$  San  $\overline{[3]}$ Jose  $[4]$ Francisco

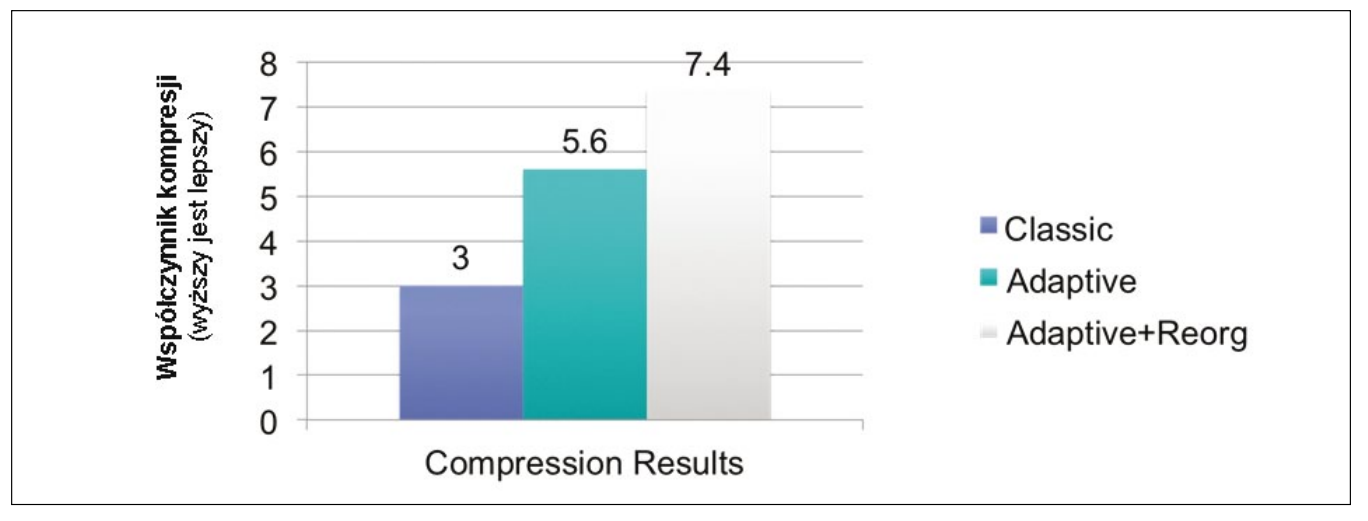

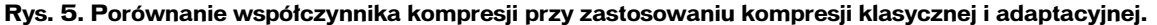

ców, aby uzyskać lepsze wyniki kompresji). W przypadku licznych operacji modyfikujących dane, w tym dodawania nowych i modyfikacji istniejących rekordów, nie ma konieczności wykonywania operacji reorganizacji danych dla całej tabeli, ponieważ nowo dodane mogą zostać skompresowane przy użyciu słownika lokalnego. Ponadto, jeśli chodzi o modyfikację rekordu, słownik lokalny może być odpowiednio zaktualizowany.

Na rys. 5 przedstawiono wyniki obrazujące współczynnik kompresji uzyskany dla tej samej tabeli z zastosowaniem mechanizmu kompresji klasycznej, adaptacyjnej oraz adaptacyjnej po zreorganizowaniu tabeli.

## **Kompresja – polecenia**

Mechanizm kompresji słownikowej (zarówno klasycznej, jak i adaptacyjnej) funkcjonuje na poziomie tabeli. Polecenia przedstawione na listingu 1 obrazują, w jaki sposób można tworzyć tabele z właczona opcia kompresii (1). Użycie słowa STATIC jest opcjonalne i powoduje włączenie tylko mechanizmu kompresji statycznej. Opcją domyślną od wersji DB2 10.1 jest kompresja adaptacyjna.

Wgranie danych do tak utworzonej tabeli (2) może wyzwolić mechanizm automatycznego tworzenia słownika (Automatic Dictionary

Creation – ADC), który przeanalizuje istniejące w tabeli dane i na ich podstawie utworzy słownik kompresji. Nowo dodane rekordy będą podlegały kompresji przy użyciu tego właśnie słownika.

(1) CREATE TABLE <definicja tabeli> COMPRESS YES [STATIC] (2) LOAD FROM file OF DEL REPLACE INTO <nazwa tabeli>

### **Listing 1. Włączanie kompresji dla tabeli tworzonej.**

Istnieje również możliwość włączenia kompresji danych (zarówno klasycznej, jak i adaptacyjnej) dla tabeli już istniejącej. Listing 2 przedstawia procedurę włączania kompresji dla takiego obiektu. Samo włączenie mechanizmu kompresji nie powoduje utworzenia słownika i kompresji danych (1). Najpierw należy wykonać polecenie reorganizacji danych (2).

(1) ALTER TABLE <nazwa tabeli> COMPRESS YES [STATIC] (2) REORG TABLE <nazwa tabeli>

## **Listing 2. Włączanie kompresji dla tabeli**

**istniejącej.**

Słownik kompresji może zostać przebudowany w momencie wykonywania operacji reorganizacji. Można również defragmentować

tabelę bez konieczności przebudowywania słownika. Listing 3 przedstawia obie te opcje.

```
(1) REORG TABLE <nazwa tabeli>
RESETDICTIONARY
(2) REORG TABLE <nazwa tabeli>
KEEPDICTIONARY
```
#### **Listing 3. Reorganizacja tabeli: (1) z przebudowaniem słownika, (2) z zachowaniem istniejącego słownika.**

W każdej chwili możemy wyłączyć mechanizm kompresji danych dla wybranej tabeli. Należy jednak pamiętać, że musimy także reorganizować tabelę, w celu dekompresji danych i usunięcia słownika. Listing 4 prezentuje ten proces.

```
(1) ALTER TABLE <nazwa tabeli> COMPRESS
NO
(2) REORG TABLE <nazwa tabeli>
```
### **Listing 4. Wyłączanie kompresji dla tabeli.**

DB2 10.1 ma także wbudowane mechanizmy, pozwalające na odczytanie estymat potencjalnej kompresji oraz na sprawdzenie, jakie rzeczywiste oszczędności przyniosła stosowana kompresja. Do tego celu służą dwie wbudowane funkcje: ADMIN\_GET\_ TAB\_COMPRESS\_INFO (estymacja) oraz AD-MIN\_GET\_TAB\_DICTIONARY\_INFO (raportowanie wyników).

## **Kompresja tabel tymczasowych**

W przypadku aktywnego pakietu Storage Optimization Pack DB2 dostarcza mechanizmy umożliwiające kompresję danych przetwarzanych w tabelach tymczasowych. Tutaj stosowany jest tylko mechanizm kompresji klasycznej, niezależnie od typu tabeli tymczasowej.

Jeśli zaś chodzi o tabele systemowe, to optymalizator DB2 odpowiedzialny za realizację zapytań zdecyduje, czy dane te powinny podlegać kompresji (można to sprawdzić przy użyciu polecenia: db2pd –db <database> -temptable).

Dla tabel tymczasowych użytkownika (CGTT – Create Globab Temporary Table i DGTT – Declared Global Temporary Table) kompresja jest stosowana zawsze.

## **Kompresja indeksów**

W bazie danych DB2 istnieje możliwość kompresji indeksów utworzonych zarówno dla tabel tradycyjnych, jak i tymczasowych. Włączenie kompresji słownikowej dla tabeli powoduje automatyczne włączenie kompresji także dla zdefiniowanych dla tego obiektu indeksów. Zachowanie to można nadpisać, włączając bądź wyłączając tę opcję bezpośrednio na poziomie indeksu. Listing 5 prezentuje polecenia umożliwiające włączenie kompresji indeksów (1, 2). Podobnie jak w przypadku tabel, należy pamiętać o reorganizacji obiektu (3).

```
(1) CREATE INDEX <index_name> COMPRESS
YES
```

```
(2) ALTER INDEX <index_name> COMPRESS YES
```

```
(3) REORG INDEXES ALL FOR TABLE
```
<table\_name>

#### **Listing 5. Włączanie kompresji dla nowego indeksu (1), istniejącego (2) oraz polecenie reorganizacji stron indeksu po włączeniu kompresji (3).**

Wbudowana funkcja ADMIN GET INDEX COMPRESS\_INFO (działająca zarówno w trybie estymacji, jak i raportowania) pozwala określić potencjalne zyski, możliwe do osiągnięcia w przypadku włączenia kompresji indeksu, i pokazać realne, uzyskane oszczędności dla indeksu już skompresowanego.

## **In-line'owanie danych i kompresja XML**

Dane w bazie danych przechowywane są na stronach (blokach) o wielkości 4, 8, 16 bądź 32 kilobajtów. Pojedynczy wiersz musi w całości zmieścić się na pojedynczej stronie. Nie dotyczy to danych typu XML, które umieszczone są na osobnym zestawie strony, tzw. XDA (XML Data Area), czy LOB, które przechowywane są w osobnych strukturach.

### In-line'owanie danych

Od wersji DB2 9.5 istnieje możliwość realizacji procesu in-line'owania danych XML, a od wersji 9.7 także danych typu LOB. W przypadku, gdy w danym wierszu znajduje się dokument XML lub LOB, który jest na tyle krótki, że wraz z danymi z pozostałych kolumn mógłby się zmieścić na jednej stronie danych, jest tam umieszczany. Włączenie kompresji dla takiej tabeli spowoduje, że dane, które będą in-line'owane, również zostaną skompresowane (i znajdą się w buforach), co dodatkowo może pozytywnie wpłynąć na wydajność środowiska. Limit (maksymalną długość pola do in-line'owania) określa się na etapie tworzenia tabeli (1) bądź w trakcie jej modyfikacji (2).

- (1) CREATE TABLE PROJECTS (PID INTEGER, PLAN XML INLINE LENGTH 300, STARTDATE DATE, …)
- (2) ALTER TABLE PROJECTS ALTER COLUMN PLAN SET INLINE LENGTH 1004

**Listing 6. Definiowanie mechanizmu in-line'owania dla wybranej kolumny dla tabeli tworzonej (1) i istniejącej (2).** Stosując taki sposób rozmieszczania danych w tabelach, możemy kompresować dane typu LOB czy XML.

## Kompresja XML

Włączenie kompresji słownikowej dla tabeli zawierającej kolumny XML spodowuje, że dane typu XML także będą kompresowane. W tym przypadku zostanie również zastosowana kompresja słownikowa, przy czym wzorcami będą potwarzające się elementy XML. Dla danych XML utworzony zostanie osobny słownik kompresji.

## **Podsumowanie**

Mechanizmy kompresji DB2 umożliwiają nie tylko uzyskanie znacznych oszczędności przestrzeni dyskowej, ale przede wszystkim zwiększają wydajność bazy danych. Dzięki kompresji słownikowej dane są przechowywane jako skompresowane we wszystkich obszarach, w tym w pamięci operacyjnej. Dzięki temu większa ilość informacji może zostać zbuforowana, co znacząco ogranicza potrzebę wykonywania operacji dostępu do dysków, a tym samym zmniejsza czas realizacji wykonywanych zapytań.  $\Omega$ 

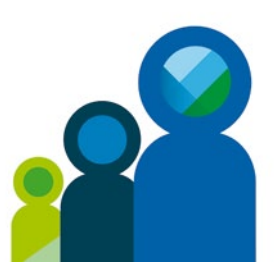

## **Wydarzenia, w których warto wziąć udział**

**kwiecień |** IBM Connections 4.0: Social Software for Business (IC40Social) bootcamp Szczegóły i rejestracja: monika.kaminska@pl.ibm.com

**kwiecień |** IBM Cognos Family Workshop bootcamp Szczegóły i rejestracja: monika.kaminska@pl.ibm.com

**maj |** Global Enterpreneur mentor day Szczegóły i rejestracja: monika.kaminska@pl.ibm.com

**maj |** IBM Systems and Technology Truck Roadshow Szczegóły i rejestracja: andrzej.kruszewski@pl.ibm.com

**czerwiec |** IVA - Intelligent Video Analitycs bootcamp Szczegóły i rejestracja: monika.kaminska@pl.ibm.com

**czerwiec |** Curam software bootcamp Szczegóły i rejestracja: monika.kaminska@pl.ibm.com

# **Nowe rozwiązanie IBM Intelligent Operations Center for Smarter Cities**

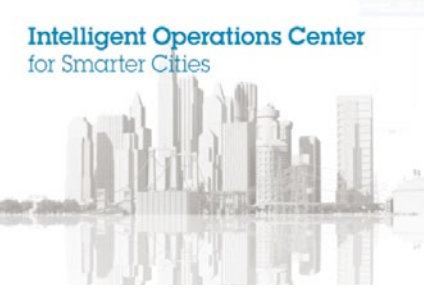

Koordynowanie, ostrzeganie i alarmowanie oraz umożliwienie działań zapobiegawczych i naprawczych ograniczających skutki zagrożeń i incydentów stanowi jedno z kluczowych działań organów zarządzających miastem dla ochrony zdrowia, życia i mienia w obliczu licznych zagrożeń naturalnych i cywilizacyjnych. Inteligentne miasta powinny efektywnie wykorzystywać posiadane informacje, przewidywać problemy i optymalnie zarządzać swoimi zasobami. IBM Intelligent Operations Center wychodzi naprzeciw tym potrzebom. Jest rozwiązaniem, które pozwala na ciągłe monitorowanie kluczowych wskaźników wydajności miasta, a w wypadku wystąpienia problemów wspiera przywracanie ich właściwego poziomu.

Szybko rozwijające się ośrodki miejskie wymagają wprowadzania automatyzacji i inteligentnych rozwiązań w takich obszarach, jak infrastruktura transportowa, służba zdrowia, administracja publiczna, gospodarka wodna, systemy edukacji, energetyka oraz zapewnienie bezpieczeństwa publicznego. Władze miasta powinny uwzględniać w swoich decyzjach zarówno potrzeby miast jako całości, jak i potrzeby pojedynczych mieszkańców. Przyglądając się rosnącym potrzebom klientów, które dotykają takich kwestii, jak:

- możliwość integracji środowisk obsługujących różnorodne systemy informatyczne,
- analiza i integracja danych w celu zautomatyzowanego współużytkowania tymi danymi,
- tworzenie przejrzystych raportów prezentujących istotne szczegóły biznesowe,
- monitoring wideo pomagający skutecznie walczyć z przestępczością,

firma IBM powiększyła swoją ofertę o nowe rozwiązanie IBM Intelligent Operations Center for Smarter Cities (inteligentne centrum operacyjne IBM). Jak wskazuje nazwa, oprogramowanie to jest częścią oferty dotyczącą inteligentnych miast, która odpowiada wspomnianym wymaganiom oraz wspiera działania poszczególnych agencji, instytucji, urzędów czy departamentów. Dostarcza też skonsolidowanych informacji, które umożliwiają przewidywanie problemów i zapobieganie im zawczasu. Inteligentne centrum operacyjne może również zostać wykorzy-

## **Marcin Rzeczkowski**

W IBM Polska pracuje od 3 lat. Wspiera firmy partnerskie w przeprowadzaniu testów wydajnościowych oraz projektów typu "proof of concept". W IBM Innovation Center zajmuje się między innymi oprogramowaniem IOC oraz SVS.

**marcin.rzeczkowski@pl.ibm.com**

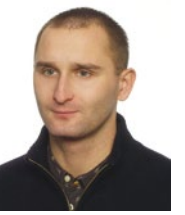

stane do zarządzania dużymi obiektami, takimi jak lotniska czy stadiony, a także pozwala optymalizować bezpieczeństwo w tych obiektach. Jest to idealne rozwiązanie umożliwiające koordynację całego miasta, współpracę w zakresie planowania i realizacji imprez masowych, pozwalające skuteczniej walczyć z przestępczością i usprawnić koordynację działań w sytuacjach kryzysowych.

Podstawowe właściwości oprogramowania IOC to:

- **•** zbieranie w czasie rzeczywistym danych z wielu odrębnych źródeł, takich jak różnego typu czujniki, kamery, agencje bezpieczeństwa oraz bazy danych użytkowych. W ten sposób powiększamy horyzonty działalności środowiska o transport, gospodarkę wodną, bezpieczeństwo publiczne oraz energię;
- **•** posługiwanie się międzynarodowym protokołem alarmowym CAP (Common Alerting Protocol). Dane pobierane z systemów źródłowych są konwertowane do CAP. Dane te mogą być dzielone z innymi systemami pracującymi ze standardami CAP oraz systemami non-CAP poprzez elastyczną i adaptacyjną strukturę;
- **•** filtrowanie i wizualizacja informacji w celu identyfikacji istotnych i znaczących zdarzeń, incydentów, alarmów, powiadomień, poziomów KPI (Key Performance Indicators);
- **•** wykorzystanie map w celu przechowywania i przetwarzania informacji geoprzestrzennych;
- **•** analizowanie informacji umożliwiające identyfikację wzorców i trendów uzasadniających wykonanie określonej akcji. IOC zezwala na dostęp do informacji, zarządzanie nią i prezentowanie w łatwym do użycia formacie, który daje użytkownikowi zdolność uzyskania prawdziwej wiedzy sytuacyjnej;
- **•** wywołanie wcześniej zdefiniowanych przepływów pracy w celu szybszego reagowania, zwiększenia efektywności operacyjnej, zapobiegania nasileniu trwających incydentów i zmniejszeniu strat wynikających z sytuacji nadzwyczajnych. Stwierdzono, że utrudnieniami w podjęciu szybkiej reakcji na ewentualne incydenty w wielu przypadkach nie jest ilość danych, ale wykonanie procedur operacyjnych. Rozwiązanie IOC pozwala na uruchamianie ustalonego odgórnie sposobu działania, czyli SOP (Standard Operating Procedure), przy pomocy zautomatyzowanych przepływów pracy do szybkiego reagowania i rozwiązywania problemów związanych z wydarzeniami i incydentami, zanim przerodzą się one w sytuacje kryzysowe;
- **•** wspólne podejmowanie decyzji przez różnego rodzaju instytucje oraz ich współpraca w celu zwiększenia standardu świadczonych usług. Struktury organizacyjne utrudniają szybką wymianę informacii, a zadaniem IOC jest ułatwienie tej komunikacji oraz współpracy w ramach domen i zapewnienie możliwości podejmowania decyzji ze świadomej obserwacji środowiska;
- **•** optymalizacja zasobów i usprawnienie planowania zadań wewnątrz struktur, aby zmaksymalizować efektywność i poprawić poziom usług;
- **•** automatyczne sygnalizowanie konfliktu pomiędzy poszczególnymi instytucjami lub wydarzeniami w różnych lokalizacjach oraz skuteczne wykorzystanie i kontrola zasobów w celu skrócenia czasu rozstrzygnięcia sytuacji nadzwyczajnych i kryzysowych. a także ochrony infrastruktury krytycznej.

## **Architektura**

W skład architektury IOC V1.5 wchodzi pięć oddzielnych serwerów: application server, event server, data server, management server oraz installation server, z czego cztery z nich to serwery produkcyjne i jeden instalacyjny (Rys. 1).

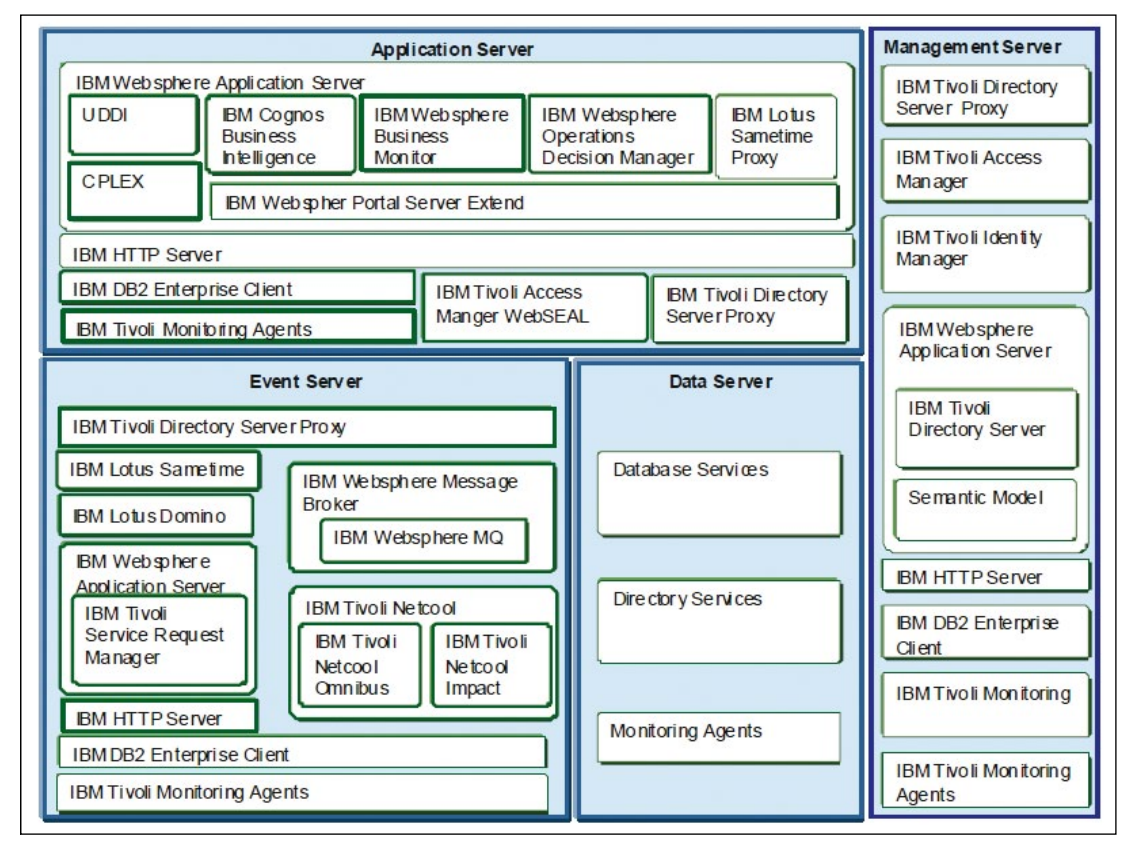

### **Rys. 1. Komponenty IBM Intelligent Operations Center.**

**23**

Serwer aplikacyjny jest odpowiedzialny za usługi webowe, zarządzanie interfejsem użytkownika, a także umożliwia dostarczanie raportów oraz wskaźników KPI. Serwer danych przechowuje i integruje dane dla różnych komponentów naszego rozwiązania. Serwer korelacji zdarzeń jest odpowiedzialny za połączenia do zewnętrznych źródeł danych, filtrowanie i przetwarzanie przychodzących zdarzeń oraz konfigurację reguł korelacji dla tych zdarzeń. Innymi czynnościami wykonywanymi przez serwer zdarzeń są zarządzanie reakcjami na incydenty, przepływ pracy i wykonywanie standardowych procedur operacyjnych oraz udostępnianie komunikatora "Sametime". Serwer zarządzający pozwala na monitorowanie całej infrastruktury IOC pod względem wydajności oraz dostępności za pomocą agentów zainstalowanych na pozostałych serwerach. Agenty te zbierają informacje o sprzęcie, systemach operacyjnych, bazie danych oraz infrastrukturze sieci. Serwer zarządzający realizuje również podstawowe funkcje zabezpieczeń stosowanych przez inne serwery wchodzące w skład architektury, takie jak dostęp użytkowników oraz zarządzanie tożsamością. Serwer instalacyjny jest używany do instalacji poszczególnych komponentów i wprowadzania poprawek. Natomiast nie jest wymagany do zwyczajnej pracy środowiska.

## **Wymagania sprzętowe**

Wymagania sprzętowe uzależnione są od złożoności wykorzystania IOC (liczba integrowanych systemów, liczba przetwarzanych zdarzeń, liczba jednocześnie pracujących użytkowników). Projekty pilotażowe oraz środowiska PoC mogą zostać zainstalowane na serwerze klasy podstawowej z dwoma gniazdami procesorowymi (dwa 8-rdzeniowe procesory, min. 2 GHz) posiadającym min. 80 GB pamięci DDR3 oraz 2 TB przestrzeni dyskowej. Ponadto należy zapewnić zasoby w postaci 2 CPU, 4 GB DDR3 oraz 250 GB HDD dla serwera instalacyjnego. Oczywiście zwiększając wymagania, tworząc środowiska produkcyjne, należy zdecydować się na większe

czteroprocesorowe serwery klasy korporacyjnej o dużej pojemności pamięci operacyjnej i możliwości łatwej i szybkiej rozbudowy w przyszłości.

## **Elastyczny model licencjonowania**

Jeśli chodzi o sposób licencjonowania, to oparty jest głównie o liczbę "Jednocześnie Pracujących Użytkowników" oraz "Autoryzowanych Użytkowników". Autoryzowany Użytkownik to unikalna osoba z dostępem do Programu, natomiast Jednocześnie Pracujący Użytkownik, to dowolna liczba osób uzyskujących w tym samym czasie dostęp do Programu. Jednostki jednocześnie pracujących osób są specyficzne dla typu użytkownika i nie mogą być wymieniane, zamieniane lub łączone z uprawnieniami innego programu lub typu użytkownika. Warto pamiętać o tym, iż różni użytkownicy IOC posiadają odmienne potrzeby i wymagają innego rodzaju dostępu do informacji. Korzystającymi mogą być organy nadzoru lub dyrektorzy, operatorzy, a nawet zwyczajni obywatele. W związku z tym IBM wprowadził kilka typów użytkowników, zróżnicowanych udostępnianymi funkcjonalnościami oraz ceną.

W ramach modelu licencyjnego wyróżniamy następujące typy użytkowników:

**•**  IBM Intelligent Operations Center Premium User

Użytkownicy "Premium" należą do grupy osób wymagających możliwości wykonywania zaawansowanych funkcji oprogramowania, takich jak zmiany procesów biznesowych, konfigurowanie ustalonych zasad i wartości progowych, metryk i ich hierarchii. Należy pamiętać, że co najmniej jeden użytkownik typu "Premium" musi zostać zakupiony dla użytkowników typu "Standard" oraz użytkowników typu "Consumer".

**•**  IBM Intelligent Operations Center Standard User

Jest to typ użytkowników, nieposiadający uprawnień administracyjnych, którzy nie potrzebują dostępu do administracyjnych funkcji oprogramowania. Ten rodzaj licencji jest przeznaczony dla użytkowników będących operatorami IOC, którzy korzystają z podstawowych funkcjonalności, takich jak wizualizacja, wysyłanie żądań, wykonywanie czynności związanych z przepłwem pracy, tworzenie alarmów i incydentów, zamykanie zdarzeń lub ich eskalacja oraz tworzenie raportów.

**•**  IBM Intelligent Operations Center Consumer User

Są to użytkownicy, którzy komunikują się tylko pośrednio z oprogramowaniem IOC. Przykładem mogą być mieszkańcy lub gospodarstwa domowe, którzy za pomocą dedykowanych aplikacji informują o problemach, skargach lub opóźnieniach dotyczących miast. Dane przesłane od tego typu osób będą gromadzone, analizowane i skorelowane przez oprogramowanie IOC do generowania istotnych informacji.

**•** IBM Intelligent Operations Center Developer User

Ten typ użytkowników ma te same uprawnienia i przywileje co użytkownik "Premium", ale tylko dla środowisk nieprodukcyjnych. Autoryzowany Użytkownik może pracować jednocześnie na kilku instancjach IOC.

## **Podsumowanie**

IBM Intelligent Operations Center zapewnia jednolity interfejs umożliwiający współpracę różnych instytucji, dzięki czemu możemy przewidzieć wydarzenia i szybko reagować w przypadku wystąpienia sytuacji kryzysowych. Ponadto IOC pozwala na monitorowanie stanu środowiska, w którym powstają zagrożenia, a także zapewnia obieg informacji między organami zarządzającymi, dzięki czemu informacje o zagrożeniu są przekazywane we właściwym czasie. **O** 

Więcej informacji: **redbooks.ibm.com/ abstracts/sg248061.html**

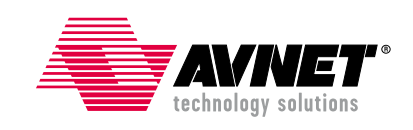

## **www.portal-avnet.pl**

### **www.avnet.pl**

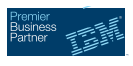

#### **Sprzęt DEMO**

Avnet prowadzi program demo oferowanych przez siebie rozwiązań IBM, w ramach którego partnerzy handlowi firmy i ich klienci mogą bezpłatnie testować rozwiązania dostępne w siedzibie Avnet w Warszawie lub też je wypożyczyć pod konkretny projekt na okres do 30 dni.

Zasoby DEMO IBM: • IBM XIV

- IBM V7000
- IBM V3700 (Baby V)
- 
- IBM SVC IBM DS8000
- IBM PureFlex (dostęp zdalny)
- IBM BladeCenter

Kontakt: Karol Wardak, Product Manager – IBM Maintenance e-mail: karol.wardak@avnet.com tel.: +48 665 336 363

## **Program Dodatkowego Wsparcia Technicznego**

#### **Usługi implementacyjne**

Standardowe usługi implementacyjne i konsultacje dostarczane przez dział Professional Services:

#### **IBM Hardware:**

- IBM Storewize V7000
- IBM San Volume Controler (SVC) IBM DS5xxx\DS3xxx
- 
- 
- IBM Tape (TS3100, TS3200, TS3400, inne)<br>• IBM SAN (Brocade, inne)<br>• IBM Power Hardware (CSU), AIX<br>• IBM Power Wirtualizacja (VIOS, LPAR)<br>• IBM Power HCMP Cluster
- 
- IBM System X
- 
- Implementacja IBM BladeCenter Implementacja IBM PureFlex Konsultacja/Audyt
- 
- Konsultacja/Audyt IBM Power (HCMP, AIX, VIOS, LPAR)
- 

#### **IBM Software:**

- Tivoli Storage Manager & TDP modules Lotus SameTime
- - Lotus Notes Domino • Konsultacja/Audyt Lotus Notes Domino

#### Kontakt:

Rafał Drewelus, Professional Services Manager e-mail: rafal.drewelus@avnet.com tel.: +48 605 933 334

Kontakt: Aleksander Tarkowski, Professional Services Engineer e-mail: aleksander.tarkowski@avnet.com tel.: +48 668 168 414

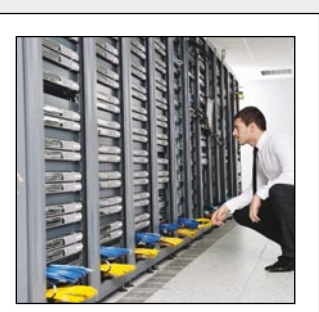

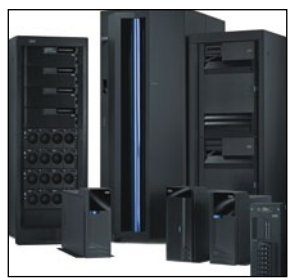

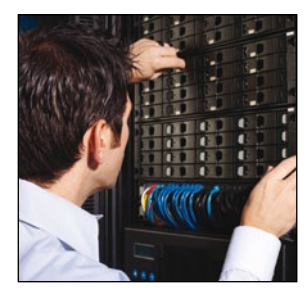

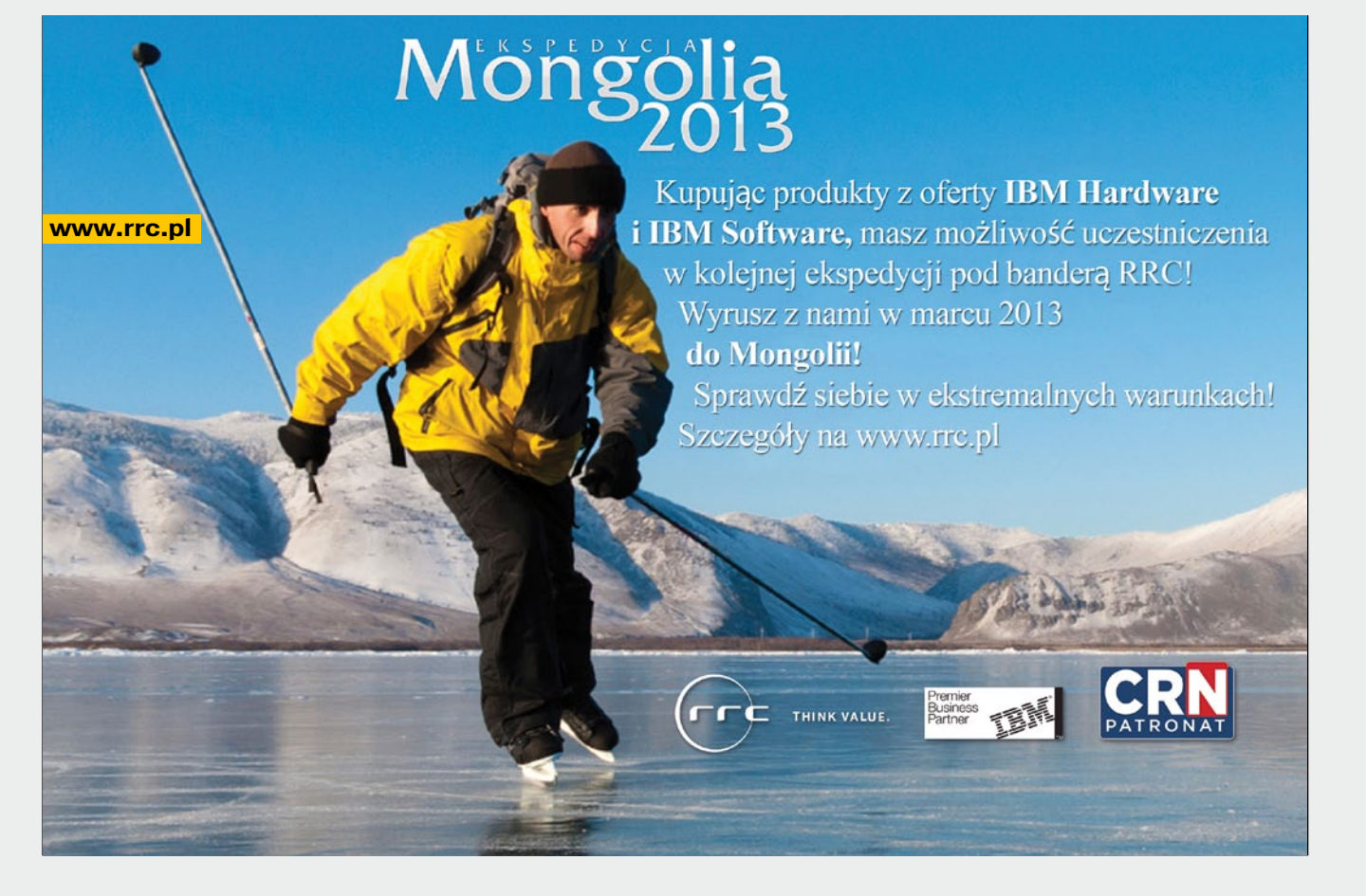

## **INICJATYWA AKADEMICKA** STUDENCKIE PRAKTYKI EDUKACYJNE

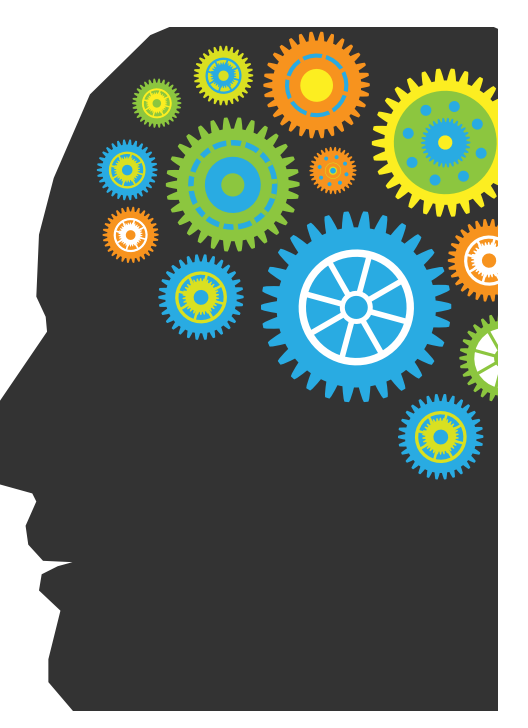

## Co roku w IBM Polska odbywają się Studenckie Praktyki Edukacyjne dla najlepszych studentów.

Głównym celem praktyk jest umożliwienie studentom zdobycia wiedzy z zakresu technologii IBM poprzez naukę i pracę pod okiem doświadczonych specjalistów. Praca jest zorganizowana zadaniowo, a każdy praktykant wybiera projekt z zakresu, który najbardziej odpowiada jego zainteresowaniom. Dzięki temu efektywnie wykorzystujemy zapał i entuzjazm studentów. U podstaw każdego z zadań leży konkretny projekt biznesowy, nad którym pracuje IBM.

Praktyki trwają zwykle 3 miesiące i są bezpłatne. Każdy praktykant pod nadzorem mentora pracuje nad własnym projektem. Projekt można wykonywać w biurze firmy w Warszawie lub częściowo zdalnie w domu.

## **Oferujemy praktyki:**

- **•** o charakterze **technicznym**, które są zorientowane na konkretne rozwiązania z zakresu oprogramowania i sprzętu IBM
- **•** o charakterze **biznesowym**, które są zorientowane na praktykę pracy z klientem i zrozumienie sektorów rynku

## **Szukamy osób:**

- **•** od III roku studiów
- **•** otwartych na nowe wyzwania
- **•** potrafiących rozwiązywać problemy, kreatywnych, zaangażowanych pasjonatów
- **•** znających język angielski na poziomie minimum dobrym

## **Jak aplikować?**

Wejdź na stronę: **ibm.com/pl** - "Informacje dla: Kandydatów do pracy". Wybierz wyszukiwarkę: "Search for jobs at IBM", a następnie zaznacz oferty typu "Student/Internship" dla Polski.

Pytania prosimy kierować na adres: **agnieszka.rakowiecka@pl.ibm.com**

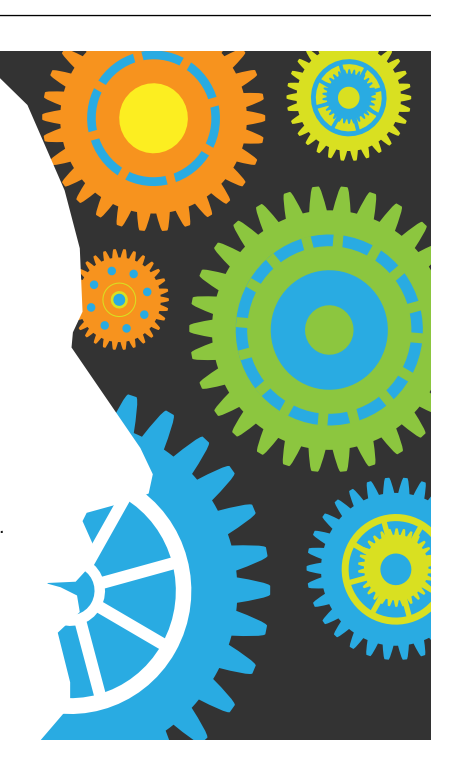

**26**

www.ibm.com/pl/iic

# **Nowinki technologiczne**

## **Zwiększone bezpieczeństwo dzięki IBM Intelligent Video Analytics V1.0.0**

Rozwiązanie to przeznaczone jest do analizy obrazów wideo, jak również identyfikacji zdarzeń i wzorców zachowań wewnątrz monitorowanego środowiska. IVA zostało zaprojektowane do pracy z kamerami, zarówno wewnątrz jak i na zewnątrz, do wykrywania szerokiej gamy sytuacji nadzoru z udziałem ludzi, pojazdów oraz innych obiektów. Oprogramowanie oparte na otwartym standardzie ma rozszerzalną architekturę, która jest połączeniem Smart Vision Suite Video Analytics V3.6.7 uruchomionym na infrastrukturze IBM Intelligent Operations Center . IBM Intelligent Video Analytics jest dostępne w ofercie oprogramowania od 7 lutego 2013 r.

**Więcej informacji można znaleźć pod adresem:**

 [ibm.com/common/ssi/cgi-bin/ssialias?infotype=OC&subtype=NA&htmlfid=897/ENUS5725-H94&appname=totalstorage](http://www.ibm.com/common/ssi/cgi-bin/ssialias?infotype=OC&subtype=NA&htmlfid=897/ENUS5725-H94&appname=totalstorage)

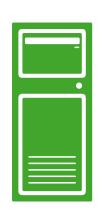

## **Nowe dyski o pojemności 4 TB dla serwerów IBM System x**

W ofercie pojawiły się nowe dyski NL SATA HS/SS o pojemności 4 TB. Dyski te pracują z prędkością 7200 rpm i przepustowością 6 Gbps. Współpracują tylko z tymi kontrolerami RAID, które mają interfejsy 6 Gbps. Posiadają naturalnie wsparcie dla technologii S.M.A.R.T. Zapewniają wysoką wydajność przy rozwiązaniach o obszernych wolumenach danych, a średni transfer do bufora dysku to 112 MB/s.

**Więcej informacji można znaleźć pod adresem:**

 [ibm.com/common/ssi/rep\\_ca/8/877/ENUSZG13-0028/ENUSZG13-0028.PDF](http://www.ibm.com/common/ssi/rep_ca/8/877/ENUSZG13-0028/ENUSZG13-0028.PDF)

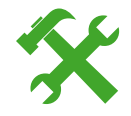

## **IBM kupuje StoredIQ**

IBM sfinalizował zakup firmy StoredIQ, która specjalizuje się w tworzeniu narzędzi zdolnych uporządkować dane pochodzące z różnych źródeł, takich jak e-maile, pliki czy repozytoria treści. Dane w uporządkowanej formie poddawane są późniejszej analizie. StoredIQ uzupełni portfolio oprogramowania z obszaru zarządzania informacją.

**Więcej informacji można znaleźć pod adresem:**

 [ibm.com/software/ecm/storediq/](http://www.ibm.com/software/ecm/storediq/index.html)

# IBM **Client Center**

Miejsce twórczych spotkań

**Efektywne spotkania mogą być standardem a nie przypadkiem. Dzięki owocnej współpracy oraz zaangażowaniu specjalistów sprawiamy, że pobyt w naszym Centrum jest praktyczną odpowiedzią na realne potrzeby.**

## **Kierujemy się sprawdzonym kluczem:**

## **CEL**

Planowanie osiągnięć oraz tworzenie strategii współpracy

## **TŁO**

Poznanie odbiorcy i jego potrzeb

## **PERSONALIZACJA**

Dostosowanie agendy dla konkretnego odbiorcy

## **MODERACJA** Dbanie o realizacie celów spotkania

## **SATYSFAKCJA**

Tylko najlepsze wrażenie jest skuteczne

## **IBM Client Center** w Krakowie

tworzy specjalne spotkania, stawiając sobie za cel znalezienie najlepszego rozwiązania, satysfakcjonującego każdego z uczestników.

Wspieramy Klientów i Partnerów w zakresie całego portfolio produktów IBM.

## **Kontakt do IBM Client Center:**

ul. Armii Krajowej 18, Kraków · ibmclientcenter@pl.ibm.com · tel. +48 783 10 96 15